<span id="page-0-0"></span>1. Introduction. This is a coset solver for Rubik's Cube, using the cosets generated by the group  $\{U, F2, R2, D, B2, L2\}$ . If you have not read cubepos, kocsymm, and phase1prune, you should read those before you try to understand this program.

```
\langle hcoset.cpp 1 \rangle \equivconst char *BANNER = "This is hcoset 1.1, (C) 2010-2012 Tomas Rokicki. \text{L}_1All Right
       s_{\cup}Reserved.";
#include "phase1prune.h"
\#include >pthread.h>
#include <iostream>
#include <map>
#include <set>
#include <cstdio>
  using namespace std;
  \langle Data declarations 2\rangle\langle13 \rangle\langle48 \ranglevoid docoset(int seq , const char ∗movestring )
  {
    \langle Handle one coset from movestring8\rangle}
  int main(int \; argc, char \; *argv[])\{double progstart = walltime();
    duration();
    \langle3\rangle\langle Initialize the program \langle\langle81\rangle\langle54\ranglephase1prune::check\_integrity ( );
    \text{count} \ll \text{``Completed}\_\text{in} \ll (\text{walltime}() - \text{progs tart}) \ll \text{endl};}
```
2. The first thing we take up is argument parsing. Two arguments we know we need up front include a verbosity level (the default is 1, but the  $-q$  option makes it 0 and the  $-v$  option makes it 2), and a thread count.

 $\langle$  Data declarations 2 $\rangle \equiv$ int *verbose*  $= 1$ ; int *numthreads*  $= 1$ ; const int  $MAX\_THEADS = 32$ ; See also sections [4,](#page-1-0) [6](#page-2-0), [10,](#page-3-0) [15,](#page-5-0) [17](#page-5-0), [19,](#page-6-0) [21,](#page-7-0) [23](#page-7-0), [29,](#page-11-0) [32](#page-12-0), [35](#page-13-0), [39,](#page-15-0) [43](#page-16-0), [44](#page-17-0), [49,](#page-20-0) [56](#page-22-0), [61,](#page-24-0) [66,](#page-27-0) [75](#page-35-0), [76,](#page-35-0) [79,](#page-36-0) and [82.](#page-39-0)

This code is used in section 1.

# <span id="page-1-0"></span>2 INTRODUCTION HCOSET  $\S$ 3

3. Parsing the arguments is boilerplate code.

```
\langle Parse arguments 3 \rangle \equivint \textit{oargc} = \textit{argc};
   char **oargv = argv;
   while (\text{arg} c > 1 \land \text{arg} v[1][0] \equiv \cdot - \cdot) {
      \arg c \rightarrow;
      argv + ;
      switch (\arg v[0][1]) {
      case 'v': verbose ++;
         break;
      case 'q': verbose = 0;
         break;
      case 't':
         if (\text{arac} < 2)error ("! not enough arguments to -t") ;
         if (sscan\hat{f}(argv[1], "\mathbf{d}", \&number\hat{f}(x,y) \neq 1)error ("!<sub>u</sub>bad<sub>u</sub>thread<sub>u</sub>count<sub>u</sub>argument") ;
         if (numthreads < 1 \vee numthreads > MAX_THEN)\textbf{error } (\texttt{"!}\texttt{\texttt{-}bad}\texttt{\texttt{-}value}\texttt{\texttt{-}for}\texttt{\texttt{-}thread}\texttt{\texttt{-}count"}\texttt{)} \texttt{;}\arg c --;arav +:
          break;
          \langle More arguments 5 \rangledefault:
         error("!\Deltabad\Deltaargument");
      }
   }
This code is used in section 1.
```
4. Usually the pruning tables are read from disk; if they don't exist, they are created, and then written to disk. If for some reason you do not want to write the pruning tables to disk, you can use the −W option to inhibit this.

 $\langle$  Data declarations [2](#page-0-0) $\rangle$  +≡ int skipwrite  $= 0$ ;

5. Parsing this argument is easy.

 $\langle$  More arguments 5  $\rangle \equiv$ case 'W': skipwrite ++; break;

See also sections [11](#page-3-0), [30,](#page-11-0) [53](#page-21-0), [67](#page-28-0), and [77](#page-35-0). This code is used in section 3.

<span id="page-2-0"></span>6. This coset solver works by finding as many phase 1 solutions to a particular group position as it can; each phase 1 solution leads to a particular element of the coset. As soon as we have discovered all possible positions, we are done.

We start by writing the simplest possible coset solver; we can use this to verify results from faster, more optimized solvers. The simplest possible solver just keeps the element information in a set.

```
\langle2 \rangle +≡
  moveseq repseq;
  \textbf{set} \langle \textbf{permcube} \rangle world;
  kocsymm repkc;
  permcube reppc;
  cubepos repcp;
```
7. We always start by printing the arguments and the banner.

```
\langle Initialize the program \langle i ≡
```
if (verbose) cout  $\ll$  BANNER  $\ll$  endl  $\ll$  flush; for (int  $i = 0$ ;  $i < \text{oargc}$ ;  $i + 1$ )  $\text{cout} \ll \mathbb{I}_{\square}$ "  $\ll \text{oargv}[i]$ ;  $\text{cout} \ll \text{endl}$ : See also sections [16](#page-5-0), [22,](#page-7-0) [31](#page-12-0), [33](#page-12-0), [34,](#page-13-0) [36](#page-13-0), [40,](#page-15-0) [47,](#page-19-0) [50](#page-20-0), and [84](#page-40-0).

This code is used in section [1](#page-0-0).

8. Handling a coset starts by parsing the move string. Note that *phase1prune* is automatically protected against multiple initialization.

```
\langle Handle one coset from movestring 8 \rangle \equivint oldsingcount = singcount;const char *tmp = movesting;repseq = \text{cubepos} :: parse\_moveseq (tmp);if (*tmp)error ("!,_{\text{left}}" \text{string}, \text{right}_{\text{left}} \text{period}_{\text{right}} \text{interval});
   \text{count} \ll \text{``Coset}_{\text{u}} representative\text{``} \ll \text{seq} \ll \text{''} \text{``} \ll \text{movesring} \ll \text{endl};
  phase1prune ::init(skipwrite);double coset start = walltime();
```

```
See also sections 9, 12, 20, 26, 71, and 74.
This code is used in section 1.
```
**9.** Next, we execute the move sequence on our representative **kocsymm**.

```
\{ \text{Handle one coset from } \textit{movesring} \ \text{8} \} + \equivrepkc = identity_kc;repc = identitu_pc;
  repcp = identity\_cube;for (unsigned int i = 0; i < repseq.size(); i+1}
    repkc.move (repsed[i]);
    reppc.move (repseq [i]);repcp.move (repseq[i]);
  }
#ifdef LEVELCOUNTS
  setup levmul(repkc, repseq );
```

```
#endif
```
### <span id="page-3-0"></span>4 INTRODUCTION HCOSET §10

10. We want to support different levels of slowness. Level 0 is the slowest; level 1 the next fastest, and level 2, the default, is the fastest. In addition, we want to limit the maximum level to search with an option; this gives us a program that actually terminates. We also have a separate overall maximum level, which we will discuss later. We also maintain a global variable that indicates the depth we are currently exploring; this is only used by the prepass.

 $\langle$  Data declarations [2](#page-0-0)  $\rangle$  +≡ int  $slow = 2$ ; int maxsearchdepth  $= 35$ ; int maxdepth  $= 35$ ; int global\_depth;

```
11. We use the −s option to set the slowness.
```

```
\langle5 \rangle +≡
case 's':
  if (\text{arg}c < 2)error ("! not enough arguments to_1^- to -s");
  if (sscanf(\arg v[1], "\&d", \&slow) \neq 1)error ("!<sub>⊔</sub>bad<sub>⊔</sub>-s<sub>⊔</sub>argument") ;
  if (slow < 0 \vee slow > 2)error ("!\Deltabad\Deltavalue\Deltafor\Delta-s");
  \arcc -;
  argv +;
  break;
case 'd':
  if (\text{arg} c < 2)error ("! not enough arguments to -d");
  if (sscanf(\text{arg}v[1], \text{``\&d''}, \& \text{maxdepth}) \neq 1)error ("!\Delta ad_{\Box} - d_{\Box} argument") ;
  if (maxdepth < 0)error ("!
<sub>U</sub>bad
<sub>U</sub>value
<sub>U</sub>for
<sub>U</sub>-d");
  if (maxdepth \langle maxsearchdepth) maxsearchdepth = maxdepth;
  arac -;
  arav +:
  break;
case 'S':
  if (\text{arqc} < 2)error ("! inot enough arguments to -S");
  if (sscan f(\arg v[1], "\& d", \& maxsearchdepth) \neq 1)error ("!bad<sup>-S</sup>argument");
  if (maxsearchdepth < 0)error ("!<sub>⊔</sub>bad<sub>⊔</sub>value<sub>⊔</sub>for<sub>⊔</sub>-S");
  \arg c \rightarrow;
  arav +:
  break;
```
12. If the slow value is zero, we use the slowest search.

 $\{ \text{Handle one coset from } moves \text{triangle 8 } \} + \equiv$  $\{ \text{Handle one coset from } moves \text{triangle 8 } \} + \equiv$  $\{ \text{Handle one coset from } moves \text{triangle 8 } \} + \equiv$ if  $(slow \equiv 0)$  slowsearch1 (repkc, reppc);

```
13. The slow search routine is much like the one in the two-phase solver.
\langle Utility functions 13 \rangle \equivvoid slowsearch1 (const kocsymm \&kc, const permcube \&pc, int togo, int movemask, int canon)
  {
    if (togo \equiv 0) {
      if (kc \equiv identity_k) {
         probes +;
         world.insert(pc);}
      return;
    }
    togo -;
    kocsymm kc2 ;
    permcube nc2:
    int newmovemask:
    while (movemask) {
       int mv = ffs(movemask) - 1;movemask &= movemask - 1;
       kc2 = kc;kc2 \cdot move(mv);
       int nd = phase1prune::lookup(kc2, togo, newmovemask);if (nd < toqo) {
         pc2 = pc;
         pc2 \cdot move(mv);int new\_canon = \text{cubepos} ::next\_cs (canon, mv);slowsearch1 (kc2, pc2, togo, newmovemask \& cubepos :: cs_mask (new_canon), new_canon);
      }
    }
  }
See also sections 14, 18, 24, 25, 27, 28, 37, 38, 41, 42, 45, 46, 51, 52, 55, 57, 58, 59, 60, 62, 69, 78, 80, 83, and 85.
This code is used in section 1.
```
14. Finally, we do the search. We continue forever in this slow mode (there's no way it will ever finish, with just this logic). We put the slow search logic in a subroutine.

```
\langle Utility functions 13 \rangle +≡
  void slowsearch1 (const kocsymm &kc, const permcube &pc)
   {
     duration();
     for (int d = phase1prune::lookup(repkc); d < maxsearchdepth; d++) {
        probes = 0;long long prevlev = uniq;
        slowsearch1 (kc, pc, d, ALLMOVEMASK, CANONSEQSTART);\textit{uniq} = \textit{world.size}();
        long long thislev = \text{uniq} - \text{prevlev};
        if (verbose) cout \ll "Tests<sub>1</sub>, at<sub>11</sub>" \ll d \ll "<sub>11</sub>" \ll probes \ll "<sub>11</sub>in<sub>1</sub>" \ll duration() \ll "<sub>11</sub>uniq<sub>11</sub>" \lluniq \ll "<sub>\sqcup</sub>lev\sqcup" \ll thislev \ll end!;
     }
  }
```
### <span id="page-5-0"></span>6 INTRODUCTION HCOSET §15

15. Congratulations! At this point we have a coset solver!

The slow search runs slowly, but more importantly, it typically runs out of memory rather quickly. To solve this, rather than using a set, we can use a vector and sort it to calculate uniqueness. But this would not make more than a factor of three improvement, probably, so we go ahead and take the next step—a big bitmap, one bit per element of the coset. With this data structure, memory usage, though large, is fixed.

The size of these cosets is 19,508,428,800 elements, so the bitmap needs to be about 2.5GB in size. On a 32-bit platform, it is unlikely we will be able to allocate that much memory contiguously. Furthermore, because of some optimizations we will make a little later, we will want two bitmaps.

The bitmaps will be indexed by corner permutation and edge permutation. The corner permutation has a smaller range of 8!, so we use it to select a memory page. Each memory page must handle all possible edge permutations; they have a range of 8!4!/2 (the division by two is because the corner and edge permutations must match).

```
\langle2 \rangle +≡
 const int FACT8 = 40320:
 const int PAGESIZE = (FACT8 * FACT4/2/8);unsigned char **bitp1, **bitp2;
```
16. We must allocate these arrays at the start.

```
\{Initialize the program 7\} +≡
```

```
bitp1 = (unsigned char **) \, \textit{calloc}(FACT8, sizeof(unsigned char*));bitp2 = (unsigned char **) calloc(FACT8, size of (unsigned char *));if (bitp1 \equiv 0 \vee bitp2 \equiv 0)error("!_{\sqcup}no_{\sqcup}memory") ;
```
17. When we set a bit in the large bitmap, we need to ensure that it is actually clear before we set it, in order to maintain the appropriate count. We need to use a 64-bit value to hold this count. We also define the target—how large each coset is.

```
\langle2\rangle +≡
 long long \text{uniq} = 0;
 long long \text{probes} = 0;
 const long long TARGET = FACT8 *(long long) FACT8 *(long long) FACT4/2;
#ifdef LEVELCOUNTS
 long long unique = 0;long long sum\_ulev[30];
#endif
```
<span id="page-6-0"></span>

18. Again looking ahead somewhat, we need a method to get a new cleared page. The reason we allocate an extra byte can be found in the section on the prepass, below; it is critical that we allocate that extra byte. We will assume we may be freeing and allocating pages, so we set up a queue for that purpose.

```
\langle13 \rangle +≡
  vector \langleunsigned char ∗\rangle pageq;
  unsigned char *getpage()\{unsigned char *r = 0;if (\text{page}( \text{size}( ) > 0 ) {
       r = pageq[pageq.size() - 1];pageq.pop\_back();
     }
    else {
       r = (unsigned char *) malloc(PAGESIZE + 1);
       if (r \equiv 0)error ("!_{\text{1-1}}no_{\text{1-1}}menv") ;
    }
    return r;
  }
  unsigned char ∗getclearedpage ( )
  {
    unsigned char *r = getpage();
    member(r, 0, PAGESIZE);return r;
  }
  void freepage (unsigned char ∗r)
  {
    pageq.push-back(r);}
```
19. In some circumstances, we may want to run this program over many cosets but to a limited depth. In this case, freeing and clearing the bitmaps can dominate the runtime. To minimize this impact, we use a small array to indicate which pages were touched.

```
\langle2 \rangle +≡
#ifdef FASTCLEAN
 unsigned char touched [FACT8];
 int did_a_prepass;
#endif
```
### <span id="page-7-0"></span>8 INTRODUCTION HCOSET §20

20. At the start of the program, we initialize our bitmap and some other variables. If we already have a page, we assume it is cleared (our cleanup routine will ensure this).

```
\langle Handle one coset from movestring 8 \rangle +≡
  for (int i = 0; i < FACT8; i+)
    if (bitp1[i] \equiv 0) bitp1[i] = getclearedpage( );
  uniq = 0;
#ifdef FASTCLEAN
  member(touched, 0, sizeof (touched));did_a_{\text{op}}repass = 0;
#endif
#ifdef LEVELCOUNTS
  unique = 0;#endif
```
21. The bit order of the lowest order bits will turn out to be absolutely critical later on. To support this we introduce an array that translates a FACT4 value into a particular offset.

```
\langle2 \rangle +≡
 unsigned char permtobit[FACT4];
 unsigned char bittoperm[FACT4];
```
22. For now we initialize it to just sequential order.

```
\{Initialize the program 7\} +≡
  for (int i = 0; i < FACT4; i+1) {
    permtobit[i] = i;bittoperm[i]=i;}
```
23. Modern computers have processors so fast they can execute hundreds of instructions during the time it takes to fetch a single memory value. Here, in this one case, we can actually defer the checking of the new bit that might be set until the next time this routine is called, and issue a prefetch to the memory address that it will need. Doing this makes a substantial improvement in the overall performance of the program.

```
\langle2 \rangle +≡
 unsigned char saveb;
 unsigned char ∗savep;
```
<span id="page-8-0"></span>24. We need a routine that takes a **permcube** and sets the appropriate bit in the bitmap. We already have code that handles most of the work for us. We actually check the previous bit, and set up for the next bit. Note how we do as much work as possible before the  $\text{fusion}$  () call, to give the memory system as much time as possible to fetch the data. This is one of the major keys to our excellent search performance.

```
\langle13 \rangle +≡
  void \mathit{flushbit}()\{if (savep \neq 0) {
       if (0 \equiv (*\text{savep} \& \text{saveb})) {
          *savep \mid = saveb;uniq +;
       }
       savep = 0;}
  }
  void setonebit(const permcube &pc)
  {
     int cindex = (pc.c8.4 * FACT4 + pc.ctp) * FACT4 + pc.cbp;unsigned int \text{e}index = (((\text{permcube}::\text{c12.8}[pc.\text{et}]*\text{FACT4}) + pc.\text{etp})*\text{FACT4}/2 + (pc.\text{ebp} \gg1)) * \texttt{FACT4} + permtobit[pc.emp];#ifdef FASTCLEAN
     touched[cindex] = 1;#endif
     probes +;
     flushbit( );
     savep = bitp1 [cindex] + (eindex \gg 3);
     \_builtin\_prefetch(savep);saveb = 1 \ll (eindex \& 7);}
```
### <span id="page-9-0"></span>10 INTRODUCTION **HOOSET**  $\S 25$

25. With this written, the second search routine is very close to the first. We also introduce a small optimization; we do not do the final two lookups when there's only one more move to go because we know they are unnecessary. The unrolling of the loop is this fashion is another major key to our performance. Note that we count on  $\text{ffs}()$  performing well; that's something to check on your architecture.

```
\langle13 \rangle +≡
```
void slowsearch2 (const kocsymm &kc, const permcube &pc, int togo, int movemask, int canon)

```
{
  if (togo \equiv 0) {
    if (kc \equiv identity_k)c setonebit(pc);
    return;
  }
  togo -;
  kocsymm kc2 ;
  permcube nc2:
  int newmovemask ;
  while (movemask) {
    int mv = ffs(movemask) - 1;movemask &= movemask - 1;
    kc2 = kc;kc2 \cdot move(mv);
    int nd = phase1prune::lookup(kc2, togo, newmovemask);if (nd \leq toqo) {
      pc2 = pc;
      pc2 \cdot move(mv);int new\_canon = \text{cubepos} ::next\_cs (canon, mv);int movemask3 = newmovemask & cubepos :: cs_mask(new_canon);
      if (togo \equiv 1) { /* just do the moves. */
        permcube pc3;
        while (movemask3) {
           int mv2 = ffs(movemask3) - 1;movemask3 \&= movementensk3-1;
           pc3 = pc2;
           pc3.move(mv2);
           setonebit(pc3);}
      }
      else {
        slowsearch2 (kc2, pc2, togo, movemask3, new-canon);}
   }
 }
}
```
26. If the *slow* value is one, we use the next fastest search.  $\{ \text{Handle one coset from } moves \text{triangle } 8 \} + \equiv$  $\{ \text{Handle one coset from } moves \text{triangle } 8 \} + \equiv$  $\{ \text{Handle one coset from } moves \text{triangle } 8 \} + \equiv$ if  $(slow \equiv 1)$  slowsearch2 (repkc, reppc);

<span id="page-10-0"></span>27. Our outer routine for the second level search is here.

```
\langle13 \rangle +≡
  void slowsearch2 (const kocsymm &kc, const permcube &pc)
  {
     duration();
     for (int d = phase1prune::lookup(repkc); d < maxsearchdepth; d++) {
       probes = 0;long long prevlev = uniq;slowsearch2 (kc, pc, d, ALLMOVEMASK, CANONSEQSTART);
       flushbit();
       long long thislev = \text{uniq} – \text{prevlev};
       if (verbose) cout \ll "Tests<sub>u</sub>at<sub>u</sub>" \ll d \ll "<sub>u</sub>" \ll probes \ll "<sub>u</sub>in<sub>u</sub>" \ll duration() \ll "<sub>u</sub>uniq<sub>u</sub>" \llunia \ll " lev " \ll thislev \ll endl;
     }
  }
```
28. Many times coming up, we will need to store an edge coordinate into a permcube. This routine makes it easy.

```
\langle13 \rangle +≡
  void unpack_edgecoord (permcube \&pc, int e\&\&4, int epp1, int epp2)
  {
    pc.et = \textbf{permcube} :: c8.12 [e8.4];pc. etp = epp1;pc. ebp = epp2;pc.eb = \textbf{kocsymm}::epsymm\_compress<sup>[#</sup>f0f – \textbf{kocsymm}::epsymm\_expand[pc.et]];
    pc.em = 0;}
  void unpack_edgecoord (permcube \&pc, int coord)
  \{unpack edgecoord (pc, coord /(FACT4 ∗ FACT4), coord /FACT4 % FACT4, coord % FACT4);
  }
```
### <span id="page-11-0"></span>12 PREPASS HCOSET §29

29. Prepass. We've got a tremendously fast search routine at this point, and efficient storage for the coset. There is one more major trick in our arsenal, one that expands the capabilities of this coset solver tremendously. That technique is the prepass.

Once a position has a phase 1 solution (that is, it is in the group  $H$ ), it has a tendency to stay there; 10 of the 18 possible moves leave it in the coset. Most canonical sequences that are a solution to phsae one end in a move in  $H$ . The prepass allows us to handle all sequences ending in  $H$ , in a pass over the bitmap, without needing to explicitly search. This speeds up our search by a factor of two, typically, and for some cosets, like the trivial coset, speeds it up by a much larger factor. For instance, for the trivial coset, at distance 12, there are 16,019,916,192 canonical sequences that solve phase 1, but only 329,352,128 of those, or about one in fifty, end in a move not in H. This means a huge speedup for some cosets, and a good speedup for other cosets.

Use of the prepass also permits us to calculate bounds on the overall distance of the coset without finding optimal solutions for every single position.

The prepass works by taking the current set of found solutions, and extending each one by all ten moves in H, and adding those to the set. That's why we declared  $bitp2$  above; this is to hold a second copy of the bitmap, so we can maintain a separate previous and next bitmap during the prepass.

For proving a bound of 20, the prepass is the key operation in the coset solver, and the one that will take up the bulk of the time. The trick to doing this efficiently is to lay out the bits in memory strategically, so that almost all of the work can be done with simple logical operations and a lookup table or two.

For checking, we may want to disable the prepass.

 $\langle$  Data declarations [2](#page-0-0)  $\rangle$  +≡ int  $disable\_prepass = 0;$ 

30. The −U option disables the prepass.

 $\langle$  More arguments [5](#page-1-0)  $\rangle$  + $\equiv$ case 'U':  $disable\_prepass + \cdot;$ break;

# <span id="page-12-0"></span>§31 HCOSET PREPASS 13

31. The layout is already implicit in the setbit routine above, although we have not finished all the code we need, nor have we set up the *bittoperm* and *permtobit* arrays appropriately.

Let's start with the least significant bits, the *emp* bits. Setting the mapping of middle edge permutations to bit locations. For a given set of corner and up/down edge permutations, there are twelve possible middle edge permutations that preserve parity. Six of the ten moves in  $H$  do not affect the middle edge permutation, so for those six moves, we can just copy the middle edge bits over; the assignment of bits to middle edge permutations is not affected by those six moves. For the remaining four moves (F2, R2, B2, L2), every move jumbles the bits in a specific way. We assign the bits to the permutations and vice versa in a way such that all the even permutations are in the low order bits, and such that the odd permutation bit assignment of the 12 is that from the corresponding even permutation after the move F2. This is how we assign bits to permutations; the following code does the work for us.

 $\{$ Initialize the program  $7$  +≡

```
const int F2 = 1 + TWISTS;
const int R2 = 1 + 2 * TWISTS;
const int B2 = 1 + 4 * TWISTS;
const int L2 = 1 + 5 * TWISTS;
permcube pc;
for (int i = 0; i < FACT4/2; i++) {
  permtobit[2*i] = i;pc.emp = 2 * i;pc \cdot move (F2);
  perm \rightarrow [pc.em \quad p] = 12 + i;}
for (int i = 0; i < FACT4; i++) bittoperm [permtobit[i]] = i;
```
32. For the remaining moves, we have to calculate the rearrangements of the 12 bits that can happen (for both even and odd values).

```
\langle2 \rangle +≡
 const int SQMOVES = 3;
 short rearrange [2] [SQMOVES] [1 \ll 12];
```
33. Initializing these is just a slog through the possibilities. We first set all the single-bit values, and then we combine them.

```
\{Initialize the program 7\} +≡
  const int mvs [] = {R2, B2, L2};
  for (int mvi = 0; mvi < SQMOVES; mvi +1)
    for (int p = 0; p < FACT4; p+) {
       pc.\textit{emp} = p;
       pc \, move \, (mus \, [mvi]);
       rearrange [p \& 1][mvi][1 \ll (permboit[p] \otimes 12)] = 1 \ll (permboit[pc.emp] \otimes 12);}
  for (int p = 0; p < 2; p+1)
    for (int mvi = 0; mvi < SQMOVES; mvi +)
       for (int i = 1; i < (1 \ll 12); i++) {
         int lowb = i \& -i;rearrange[p][mvi][i] = rearrange[p][mvi][lowb] | rearrange[p][mvi][i - lowb];}
```
<span id="page-13-0"></span>34. It turns out, with all the choices we have made (all of which were deterministic), the values for B2 are the same going forwards or backwards. We take advantage of that to reduce cache misses in the inner loop, but we check this still holds here.

```
\langle7 \rangle +≡
```

```
for (int i = 0; i < (1 \ll 12); i^{++})
  if (rearrange[0][1][i] \neq rearrange[1][1][i])error("! imismatch in rearrange");
```
35. For the next most significant bits, we use the up/down edge permutation. We use a lookup array to perform this mapping. For indexing, we drop the least significant bit of the up/down edge mapping, since it can be reconstructed from the parity of the other permutation components. We take advantage of the fact that consecutive pairs of permutations indexed by  $(2k, 2k + 1)$ , when right-multiplied by any element of  $S_4$ , yields another pair, either  $(2j, 2j + 1)$  or  $(2j + 1, 2j)$ . (See kocsymm for more information.) (This is also true for groups of 6, which help make this algorithm particularly cache-friendly.) Note that this array is reasonably large, but we access it sequentially. We premultiply by 3 to get an actual page offset. Our pages are 8! ∗ 3/2 or 60,480 bytes long, so these indices barely fit into an unsigned short.

```
\langle2 \rangle +≡
 const int PREPASS_MOVES = 10;
 unsigned short eperm_map [FACT8/2] [PREPASS_MOVES];
```
36. The initialization is long but straightforward.

```
\{Initialize the program 7\} +≡
  int ind = 0;
  for (int e8.4 = 0; e8.4 < \text{C8}_-4; e8.4 +)
    for (int epp1 = 0; epp1 < FACT4; epp1 \leftrightarrowfor (int epp2 = 0; epp2 < FACT4; epp2 += 2, ind ++) {
         int mvi = 0;
         for (int mv = 0; mv < NMOVES; mv +) {
            if (\neg \textbf{kocsymm} :: in\_Kociemba\_group(mv)) continue;
            unpack_edgecoord(pc, e8_4, epp1, epp2);
            pc \, move \, (mv);eperm\_map[ind][mvi] = ((\textbf{permcube}::c12.8[pc.et] * \texttt{FACT4} + pc.etp) * \texttt{FACT4} + pc.ebp)/2 * 3;mvi +;
         }
       }
```
<span id="page-14-0"></span>**37.** The inner loop. We are ready now for the innermost loop of the program, the one that accounts for probably two-thirds of the runtime in our effort to prove 20. Examine the assembly generated by your compiler for this routine very carefully. The inner loop should have about 50 instructions, straight line code; if you see anything that could be improved, change it here.

Input to this function is a bit complicated. We have a destination page we are going to write (but surprisingly, not read). We have a set of ten source pages, one for each of the instructions in  $H$ , from which we will read bits, transform them into the new locations in our destination page, and write them back. Finally, we have the base, which is the portion of the pages to do. This routine does  $12 \cdot 24 \cdot 24$  bits from each page, which corresponds to 2,304 bytes from each page. One full execution of this routine does 69,120 group multiplies. The inner body is executed 288 times on each call, and each inner body execution does 240 group multiplies.

The code below uses unaligned reads and writes. When I was originally writing this code, I used a bunch of byte reads and writes, but it turned out to be significantly faster to just use unaligned memory accesses. On modern Intel processors, there is almost no penalty for unaligned reads and writes. On other processors, this code may perform substantially suboptimally.

Note that this routine smashes one byte past the end of each page. For this reason, we allocate each page one byte larger than it really needs to be. The code restores the smashed value at the end.

This routine does not read the source. With the exception of the empty sequence, every sequence that ends in the trivial H group either ends with a move in the H group, or ends with one of the eight moves  $F1$ , F3, R1, R3, B1, B3, L1, L3. These eight moves always occur in pairs, as do the sequences that use them; any sequence ending in F1 that ends in H has a matching sequence that ends in F3 that also ends in H. What this means is that for every position that has already been found, there is a matching position also already found that is either F2, R2, B2, or L2 away. So, except for the trivial coset and the empty sequence, we never need to consider the source bitmap in the inner loop; just considering the ten adjacent bitmaps always suffices and never loses any bits.

```
\langle13 \rangle +≡
  void innerloop3 (unsigned char ∗dst, unsigned char ∗∗srcs, int base)
  \{dst += 3 * base;unsigned char *end = dst + 12 * 24 * 3;unsigned char tval = *end; /* save this byte */unsigned short *cpp = eperm_map[base];
    for (; dst < end; dst += 3, cpp + = PREPASS_MOVES) {
      int wf2 = *(int *)(srcs[3] + cpp[3]);int wr2 = *(int *)(srcs[4] + cpp[4]);int wb2 = *(int *)(srcs[8] + cpp[8]);int wl2 = * (int *) (srcs [9] + cpp [9]);∗(int ∗) dst = (((wf2 & #fff) | /∗ F2, even to odd ∗/
      rearrange [0][0][wr2 \& #fff] | /* R2, even to odd */
      rearrange [0][1][wb2 \& # \text{ff}] | /* B2, even to odd */
      rearrange [0][2][wl2 \& #ff1]) \ll 12 | /* L2, even to odd */
      ((wf2 \gg 12) \& #\text{ff}) | /* F2, odd to even */
      rearrange [1][0][(wr2 \gg 12) \& # \text{iff} | /* R2, odd to even */
      rearrange [0][1][(wb2 \gg 12) & #fff] | /* B2, odd to even */
      rearrange [1][2][(wl2 \gg 12) & #fff] | /* L2, odd to even */
      *(\text{int}*)(\text{srcs}[0] + \text{cpp}[0]) | /* U1 */
      *(\text{int}*)(srcs[1] + cpp[1]) | /* U2 */
      *(\text{int}*)(srcs[2] + cpp[2]) | /* U3 */
      *(\text{int}*)(\text{srcs}[5] + \text{cpp}[5]) | /* D1 */
      *(\text{int}*)(\text{srcs}[6] + \text{cpp}[6]) | /* D2 */
      *(\text{int}*)(srcs[7] + cpp[7]); /* D3 */
```

```
16 THE INNER LOOP SET AND THE INNER LOOP
  }
  *end = tval; /* restore smashed value */
 }
```
38. After updating a page we want to count the bits set. This routine does a fairly good job. This can probably be replaced with some intrinsics that might do a better job.

```
\langle13 \rangle +≡
  int countbits (unsigned int ∗a)
  \{int r = 0;
    const unsigned int mask1 = #55555555;const unsigned int mask2 = #33333333;const unsigned int mask3 = *0f0f0f0f;
    for (int i = 0; i < PAGESIZE; i + = 24) {
      unsigned int w1 = *a +;
      unsigned int w2 = *a +;
      unsigned int w3 = *a +;
      w1 = (w1 \& mask1) + ((w1 \gg 1) \& mask1) + (w2 \& mask1);w2 = ((w2 \gg 1) \& mask1) + (w3 \& mask1) + ((w3 \gg 1) \& mask1);unsigned int s1 = (w1 \& mask2) + ((w1 \gg 2) \& mask2) + (w2 \& mask2) + ((w2 \gg 2) \& mask2);s1 = (s1 \& mask3) + ((s1 \gg 4) \& mask3);w1 = *a +;
      w2 = *a +:
      w_3 = *a +:
      w1 = (w1 \& mask1) + ((w1 \gg 1) \& mask1) + (w2 \& mask1);w2 = ((w2 \gg 1) \& mask1) + (w3 \& mask1) + ((w3 \gg 1) \& mask1);unsigned int s2 = (w1 \& mask2) + ((w1 \gg 2) \& mask2) + (w2 \& mask2) + ((w2 \gg 2) \& mask2);s1 \rightarrow = (s2 \& mask3) + ((s2 \gg 4) \& mask3);r + = 255 & ((s1 \gg 24) + (s1 \gg 16) + (s1 \gg 8) + s1);
    }
    return r;
  }
```
39. Sometimes, like when we are doing level counting, we need to do a bit count as above, but we also need to calculate a weighted sum. This routine handles that; it is slower than the above routine, but it should only very rarely be called. It depends on an array containing bit counts.

```
\langle2 \rangle +≡
#ifdef LEVELCOUNTS
 unsigned char bc[1 \ll 12];
#endif
```
40. Setting up the bit count array is easy.

 $\{$ Initialize the program  $\{7\}$  $\{7\}$  $\{7\}$  + $\equiv$ #ifdef LEVELCOUNTS for (int  $i = 1$ ;  $i < (1 \ll 12)$ ;  $i++)$   $bc[i] = 1 + bc[i \& (i-1)]$ ;  $#$ endif

<span id="page-16-0"></span>41. Finally, we have our alternative bitcount function. This does nasty things with pointers; it will only work, for instance, on a little endian machine (just like our prepass).

```
\langle13 \rangle +≡
#ifdef LEVELCOUNTS
  int parity (int coord )
  {
     return (permcube :: c8_4_parity [coord /(FACT4 * FACT4)] \oplus (coord /24) \oplus coord) & 1;
  }
  int countbits2 (int cperm, int *a, int &rv2)
  {
    int coparity = parity (cperm);
    int r = 0, r2 = 0;
    int ind = 0:
     for (int e8.4 = 0; e8.4 < \text{C8}_1; e8.4 + \text{C8}_2)
       int p2 = \text{concity} \oplus \text{permcube} :: \text{c8.4-parity} [e8.4];for (int epp1 = 0; epp1 < FACT4; epp1 + \rightarrow)
         int off1 = (p2 \oplus epp1) \& 1;int off2 = 1 - off1;
         for (int epp2 = 0; epp2 < FACT4; epp2 += 2, ind += 2) {
            int w = *a;
            int v1 = bc[(w \& # \text{ff}]);
            int v2 = bc[(w \gg 12) \& # \text{ff};
            r += v1 + v2;
            r2 \text{ } += v1 * levmul [ind + off1] + v2 * levmul [ind + off2];a = (int*)(((char *) a) + 3);}
       }
     }
     rv2 = r2;return r;
  }
\#endif
```
42. For even more cache-friendliness, we do sets of related pages as a group. These pages are typically related by the up and down face moves. To store data about every collection of pages, we use the following structure, which contains pointers to the pages, as well as a mapping of the order to do the various offsets in.

```
\langle13 \rangle +≡
 struct elemdata {
    unsigned char ∗dst;
    unsigned char ∗from[PREPASS_MOVES];
    unsigned char e84map[70];
 };
```
43. The number of pages in a collection is defined by this constant.

```
\langle2 \rangle +≡
 const int STRIDE = 16;
```
# <span id="page-17-0"></span>18 THE INNER LOOP SET SAMPLE SET SAMPLE SET SAMPLE SET SAMPLE SET SAMPLE SET SAMPLE SET SAMPLE SET SAMPLE SET SAMPLE SET SAMPLE SET SAMPLE SET SAMPLE SET SAMPLE SET SAMPLE SET SAMPLE SET SAMPLE SET SAMPLE SET SAMPLE SET SA

44. The ordering of pages to solve was defined by an external optimizer, which we do not go into here. Suffice it to say that *cornerorder* contains a permutation of the integers  $0 \dots 40319$ ; any order will work, but some orders may cause this program to use a fair bit less memory. The output of this routine is in an include file named corner\_order.h and its values are stored in an array called cornerorder.

```
\langle2 \rangle +≡
#include "corner_order.h"
```
45. The following routine computes the neighbors of a corner.

```
\langle13 \rangle +≡
  void calcneighbors (int cperm, int ∗a)
  \{permcube pc, pc2 ;
    pc.c8.4 = cperm/(FACT4 * FACT4);pc. ctp = cperm /FACT4 % FACT4;
    pc.\mathit{cbp} = \mathit{cperm} \; \% \; \texttt{FACT4};for (int mv = 0; mv < NMOVES; mv +) {
       if (\neg \textbf{kocsymm} :: in\_Kociemba\_group(mv)) continue;
       pc\ddot{z} = pc;pc2 .move (mv );
       *a++ = (pc2.c84 * FACT4 + pc2.ctp) * FACT4 + pc2.cbp;}
  }
```
<span id="page-18-0"></span>

46. Our main routine to do a collection of STRIDE pages is below. The magic array moveseq16 is the sequence of moves that generates the relevant values in a single group of *corder-order*; we check that this holds.

```
\langle13 \rangle +≡
  int \textit{moveseq16} [ ] = {2, 9, 0, 9, 2, 9, 0, 0, 0, 11, 2, 11, 0, 11, 2, 0};
  unsigned char initorder [70];
  void doouter(int r){
     elemdata edata [16];
     int neighbors [PREPASS_MOVES];
     int tcperm = cornerorder [r];
     permcube pc, pc2;
     for (int i = 0; i < STRIDE; i++) {
       elemdata *e = edata + i;int cperm = cornerorder [r + i];
       if (cperm \neq cperm)error ("!\Boxinconsistent\Boxcorner\Boxorder") ;
       calcneighbors (cperm, neighbors );
       int dp = 0;
       for (int mv = 0; mv < NMOVES; mv +) {
          if (\neg \textbf{kocsymm} :: in\_Kociemba\_group(mv)) continue;
          e\text{-}from [dp] = \text{bity2}[{\text{neighbors}}[dp]];if (mv \equiv moveseq16[i]) tcperm = neighbors [dp];
          dp + \frac{1}{2}}
       if (i \equiv 0) {
          for (int j = 0; j < 70; j +) e^{-i\theta} e^{i\theta} p[j] = \text{inter}[j];
       }
       else {
          pc = identity\_pc;for (int j = 0; j < 70; j++) {
             pc.c8.4 = (e-1)-e84map[j];pc \cdot move \, (moves eq16 \, [i-1]);
             e\rightarrow e84map[j] = pc.c8.4;}
       }
        e \rightarrow dt = bitp1 [cperm];
     }
     for (int i = 0; i < 70; i++)for (int j = 0; j < STRIDE; j +) {
          elemdata ∗e = edata + j;
          innerloop3 (e\neg dst, e\neg from, e\neg e84map[i] * 12 * 24);}
  }
```
# <span id="page-19-0"></span>20 THE INNER LOOP HCOSET

47. We need to initialize the *initorder* array.

```
\{Initialize the program \langle +≡
  unsigned char used [70];
   member, 255, <b>sizeof</b> (initorder));member (used, 255, sizeof (used));int at = 0;
   for (int i = 0; i < 70; i++)
     if (used[i] \equiv 255) {
        permcube pc2
;
        used[i] = 0;\text{initorder}[at\text{++}] = i;unpack\_edgecoord(pc, i, 0, 0);for (int j = 0; j < 15; j++) {
           pc2 = pc;pc2.move(moveseq16[j]);
           int e84 = \text{permcube} :: c12.8 [pc. et];if (used[e84] \equiv 255) {
              used[e84] = 0;\text{initorder}\left[at\right.+=\text{e84};\right.}
       }
     }
   if (at \neq 70)error ("!\text{bad}_\sqcup\text{setup}_\sqcup\text{in}_\sqcup\text{sector}()");
```
<span id="page-20-0"></span>48. Threading. The fastest search routine is threaded, so we need some objects to manage local state so it doesn't interfere with global state. We also build variations of some of the above routines that work better in a threaded context. Where safe to do so, we leave the routines global, but we do need some local state. Any routines that use the worker thread, we declare in this CWEB macro. Everything past here, we write with a careful eye towards threading.

```
\langle Threading objects 48 \rangle \equivstruct worker_thread {
     \langle Worker thread object contents 63;
     char pad [128]; /* make sure these objects don't share cache lines */} workers [MAX_THREADS];
See also sections 72 and 73.
```
This code is used in section [1](#page-0-0).

49. Access to the output stream, or any other shared state, requires a global mutex.

 $\langle$  Data declarations [2](#page-0-0)  $\rangle$  +≡  $\textit{pthread\_mutex\_t}$  mutex;

50. We initialize the mutex.

 $\{$ Initialize the program  $\{7\}$  $\{7\}$  $\{7\}$  +≡ pthread\_mutex\_init( $\&$ mutex,  $\Lambda$ );

51. We call these methods to acquire and release the mutex.

```
\langle13 \rangle +≡
  void get\_global\_lock()
  {
     \text{pthread\_mutex\_lock} (\&\text{mutex});
  }
  void release\_global\_lock(){
     \textit{pthread\_mutex\_unlock} (\&\textit{mutex} );
  }
```
52. If we need to display a position from a bitmap, this is how we do it. Note that sometimes the data may need to go to a separate file. In addition, we support setting of the level at which sing positions are written.

```
\langle13 \rangle +≡
  FILE ∗singfile ;
  int singcount;
  int singlevel = 99;
  void showsing (const permcube \&pc)
  \{cubepos cp, cp2;pc.set\_perm(cp);cubepos :: mul(cp, repcp, cp2);
     if (singfile) fprintf (singfile, "SING"_{s\n}", cp2.Singmaster\_string();
     else \text{cout} \ll \text{``SING}_{\text{''}} \ll \text{cp2}.Singmaster\_string() \ll \text{endl};sin q count +;
  }
```
# <span id="page-21-0"></span>22 THREADING HCOSET §53

53. We need to parse an argument to set the singfile. In addition

```
\langle5 \rangle +≡
case 'f':
  if \text{arg } c < 2error ("! not enough arguments to -f");
  singfile = fopen(argv[1], "\mathbf{w}";
  if (singfile \equiv 0)error ("! \text{l}can't open singfile");
  \arg c \rightarrow;
  argv +;
  break;
case 'L':
  if (\textit{argc} < 2)error ("! not enough arguments to -L") ;
  if (sscan f(\arg v[1], "\&d", \&singlevel) \neq 1)error ("!, non-numberic, argument, to, -L");
  \arcc -;
  argv +;
  break;
```
54. At the end we close the singfile and report how many positions were written.

```
\langle Cleanup 54 \rangle \equivif (singfile) {
        \text{count} \ll \text{``Wrote}\_\text{``} \ll \text{singcount} \ll \text{``\text{\texttt{\texttt{``}total}}\_\text{positions}\_\text{tto}\_\text{singfile''} \ll \text{endl};fclose(singfile);}
See also section 86.
This code is used in section 1.
```
<span id="page-22-0"></span>55. Sometimes we need to scan a page for unset bits, and display the corresponding positions.

```
\langle13 \rangle +≡
  void showunset(int cperm)
  {
     int *pbits = (int *) bitp1 [cperm];
     permcube pc;
     pc.c8.4 = cperm/(FACT4 * FACT4);pc. ctp = cperm / FACT4 % FACT4;
     pc.\mathit{cbp} = \mathit{cperm} \; \% \; \texttt{FACT4};int coparity = (permcube :: c8_4_parity [pc.c8_4] \oplus pc.ctp \oplus pc.cbp) & 1;
     for (int i = 0; i < FACT8/8 * 3; i++) {
       if (\textit{pbits}[i] \neq -1) {
          int t = \sim pbits[i];while (t) \{int j = ff_s(t) - 1;t \&= t - 1;
             int k = (i \ll 5) + j;
             int ep8_4 = k/(24 * 24 * 12);int epp1 = k/(24 * 12) \times 24;
             int epp2 = k/24 \% 12 * 2;
             int emperm = bittoperm [k \approx 24];
             int par0 = (\text{permcube} :: c8 \text{--} 4 \text{--} parity} [ep8 \text{--} 4] \oplus ep1 \oplus emperm \oplus coparity) \& 1;unpack_edgecoord(pc, ep8_4, epp1, epp2 + par0);
             pc.\textit{emp} = \textit{emperm};get\_global\_lock( );
             showsing (pc);release\_global\_lock( );
          }
       }
     }
  }
```
56. The purpose of the corner order array is to save some memory while we are running, so we don't actually need two complete bitmaps in memory at a given time. To make this work, we need to track which pages have been used how many times; as soon as a page has been used as many times as we expect, we can free it. This array helps us keep track of that. We also maintain a variable that says where we are in the cornerorder array.

```
\langle2 \rangle +≡
 unsigned char use_count [FACT8];
 int work_done;
```
# <span id="page-23-0"></span>24 THREADING §57

57. When we want to find the next chunk of pages to work on, we call  $get\_prepass\_work()$ . If it returns –1, we are done. This may be multithreaded, so we get the lock. We allocate the destination pages as we need them; note that we do not need to clear these pages, as the prepass just smashes whatever values it finds in them.

```
\langle13 \rangle +≡
  int get\_prepass\_work()\{get\_global\_lock( );
    int r = work\_done;
    if (r < FACT8) {
      for (int i = 0; i < STRIDE; i++) bitp1 [cornerorder [r + i]] = getpage ();
      work\_done += STRIDE;
    }
    release\_globallock();
    if (r > FACT8) return -1;
    return r;
  }
```
58. When we are done with a chunk of work, we track which pages are possibly freeable. We notice a special uniq value of  $-1$  that indicates we do not need to count bits.

```
\langle13 \rangle +≡
  void finish prepass work (int cperm)
  \{int thisblock = 0;
#ifdef LEVELCOUNTS
    int this ulev = 0;#endif
    if (need\_count\_bits) {
#ifdef LEVELCOUNTS
       if (ned_count\_bits > 1) thisblock = countbits2(cperm, (int *) bitp1 [cperm], this_ulev);
       else
\#endif
          thisblock = countbits ((unsigned int *) bitp1 [cperm]);
     }
     if \text{if } (\text{global-depth} + 1 \geq \text{singlevel} \land \text{maxsearchdepth} \leq \text{global-depth}) \text{ showunset}(\text{cperm});
     int neighbors [PREPASS_MOVES];
     calcneighbors (cperm, neighbors );
     get\_global\_lock( );
     uniq += thisblock;#ifdef LEVELCOUNTS
     unique += this\_ulev;\#endif
     for (int i = 0; i < PREPASS_MOVES; i +) {
       if ((--use\_count[neighbors[i]]) \equiv 0) {
         freepage (bitp2 [neighbors [i]]);bitp2 [neighbors [i]] = 0;
       }
     }
     release\_global\_lock();
  }
```
<span id="page-24-0"></span>59. Our main prepass work goes like this. We declare it as it is, so it meets the requirements of pthreads .  $\langle$  Utility functions [13](#page-4-0)  $\rangle$  +≡

```
void ∗do prepass work (void ∗)
{
  while (1) \{int r = get\_prepass\_work( );
    if (r < 0) break;
    doouter(r);for (int i = 0; i < STRIDE; i++) finish_prepass_work(cornerorder [r + i]);
  }
  return 0;
}
```
60. We are finally ready for our full prepass routine. Threading it is straightforward; we don't need special state, we just spawn the workers, have them all get work, and do it. Each worker is identical.

```
\langle13 \rangle +≡
  void doprepass ()
  {
      \textit{uniq} = 0;
#ifdef FASTCLEAN
      did_a_{\text{oprepass}} = 1;
#endif
#ifdef LEVELCOUNTS
      unique = 0;#endif
      swap(bitp1, bitp2);member(use_count, PREPASS_MOVES, sizeof (use_count));work\_done = 0;\emph{pthread\_t p\_thread} [MAX_THREADS];
      for (int ti = 1; ti < number numthreads; ti \rightarrow) pthread_create (\&(p\_thread[ti]), \Lambda, do\_prepass\_work, 0);
      do\_prepass\_work(0);for (int ti = 1; ti < number numthreads; ti \rightarrow) pthread_join(p_thread[ti],0);
      if (ned_count\_bits \equiv 0) \ \text{out} \ll \text{"Prepass_Uat_U"} \ll \text{global-depth} \ll \text{"Udone_Uin_U"} \ll \text{duration()} \ll"; unique ?" \ll endl \ll flush;
      else \text{out} \ll \text{"Prepass}_1at<sub>t</sub>," \ll \text{global}.\text{depth} \ll \text{"{}_{\text{i}}}done\text{e}_1in<sub>t</sub>," \ll \text{duration}() \ll \text{"{}_{\text{i}}}unique\text{e}_1" \lluniq \ll endl \ll flux;
  }
```
61. Our prepass must be used with a search routine that knows it is being used, so it does not repeat the work that the prepass does. We need a flag to indicate that a prepass is going to be done on this level.

```
\langle2 \rangle +≡
  int this level did prepass = 0;
```
# <span id="page-25-0"></span>26 THREADING SERVICES SOLUTION SERVICES SOLUTION SERVICES SOLUTION SERVICES SOLUTION SERVICES SOLUTION SERVICES SOLUTION SERVICES SOLUTION SERVICES SOLUTION SERVICES SOLUTION SERVICES SOLUTION SERVICES SOLUTION SERVICES SO

62. Each search worker thread maintains its own separate pool of statistics, so there is no contention on shared variables. We also maintain a queue of memory addresses and bits to examine, because we do not want to get the global lock each time. We define a constant that says how big a batch to use for the address queue.

```
\langle13 \rangle +≡
 const int CHECKABITSIZE = 64;
 struct checkabit {
   unsigned char ∗p;
#ifdef LEVELCOUNTS
   unsigned char weight;
#endif
   unsigned char b;
 };
```
<span id="page-26-0"></span>63. Our flush routine and its data is now thread-specific.

```
\langle Worker thread object contents 63 \rangle \equivlong local probes;
\# {\rm {\bf ifdef}} LEVELCOUNTS
  long long local_ulev;
#endif
  int bitcount;
  checkabit q[CHECKABITSIZE];
  void local\_bit flush()\{get\_global\_lock( );
    int this uniq = 0;
#ifdef LEVELCOUNTS
    int this ulev = 0;#endif
    for (int i = 0; i < bitcount; i++) {
       checkabit \&c = q[i];if (0 ≡ (*c.p & c.b)) {
         ∗c.p |= c.b;
#ifdef LEVELCOUNTS
         this_ulev += c. weight;#endif
         this\_uniq +;
       }
    }
    uniq += this\_uniq;if (uniq > enough bits \land global_dept \equiv maxsearchdepth) search-terminal red} search t = min#ifdef LEVELCOUNTS
    local\_ulev += this\_ulev;\#\textbf{endif}release\_global\_lock();
    local\_probes += bitcount;bitcount = 0;}
  void local_initialize()
  {
    local\_probes = 0;#ifdef LEVELCOUNTS
    local\_ulev = 0;#endif
    bitcount = 0;\langle65\rangle;
  }
See also sections 64, 68, and 70.
This code is used in section 48.
```
### <span id="page-27-0"></span>28 THREADING SERVICES SOLUTION OF SALES AND HOST SOLUTIONS SOLUTION OF SALES SOLUTIONS SOLUTION OF SALES SOLUTIONS

64. We use a local set a bit routine and a local touched array.

```
\langle63 \rangle +≡
  unsigned char local_touched [FACT8];
  void local setonebit(const permcube &pc)
  {
    int cindex = (pc.c8.4 * FACT4 + pc.ctp) * FACT4 + pc.cbp;int \epsilon pindex = ((\text{permcube} :: c12.8 [pc. et] * \text{FACT4}) + pc. \epsilon tp) * \text{FACT4} + pc. \epsilon bp;int \text{e}index = (\text{e}pindex \gg 1) * \text{FACT4} + \text{per}bbin[pc.\text{em}p];#ifdef FASTCLEAN
     local\_touched[cindex] = 1;#endif
    if (bitcount \geq CHECKABITSIZE) local\_bit flush();
     checkabit \&c = q[bitcount];
     c.p = bitp1 [cindex] + (eindex \gg 3);
     -lbuiltin prefetch (c.p);
#ifdef LEVELCOUNTS
    c.weight = levmul[epindex];#endif
     c.b = 1 \ll (eindex \& 7);bitcount +;
  }
```
**65.** We need to clear our *local\_touched* array.

```
\langle More thread initialization 65 \rangle \equiv#ifdef FASTCLEAN
  member (local\_touched, 0, sizeof (local\_touched));#endif
This code is used in section 63.
```
66. Our fast search routine also supports the ability to exit early, if a particular count of bits set is reached. We also support the ability to not count bits exactly, requested by  $-a$ . Finally, the  $-F$  option sets up  $fast20$  mode, which sets the max search depth to 16, the last level to 20, disables counting of the sets that don't matter, and sets enoughbits at level 15 based on a heuristic.

 $\langle$  Data declarations [2](#page-0-0) $\rangle$  +≡ int search\_terminated\_early = 0; int dont\_count\_after\_max\_search = 0; int need\_count\_bits = 0;  $long long enough bits = TARGET;$ int fast20 ;

```
67. We set this value with the -e option.
\langle More arguments 5 \rangle + \equivcase 'e'
:
  if \text{(argc} < 2)error ("!_inot<sub>U</sub>enough<sub>U</sub> arguments<sub>U</sub>to<sub>U</sub>-e") ;
  if (sscanf(argv[1], "\texttt{ild",}\&enoughbits) \neq 1)error
("!
 bad
 arguments
 to
 −e") ;
  argc −−
;
  argv +;
  break
;
case 'a': dont_count_{a}fter\_max\_search++;break
;
case 'F': fast20 +;
  dont_count_{\mathcal}after\_max\_search + \cdot;maxsearchdepth = 16;maxdepth = 20;break
;
```
# <span id="page-29-0"></span>30 THREADING §68

{

68. And now we have our search routine. This is the same as the previous search routine, except it does not consider solutions that end in moves from H. It turns out that any sequence that does not end in a move from  $H$ , but still ends in the  $H$  group, must be at a certain distance from  $H$  late in the sequence. For instance, right before the last move, it must be exactly one move form H. Right before the second to the last move, it must be exactly two moves from H. Right before the third move, it can be at either two or three moves from  $H$ . Right before the fourth move, it must be at least one move away from  $H$ , but no more than four moves. Otherwise, this is pretty much the same as slowsearch2 .

 $\langle$  Worker thread object contents [63](#page-26-0)  $\rangle$  +≡

void search (const kocsymm &kc, const permcube  $\&pc$ , int togo, int movemask, int canon)

```
if (togo \equiv 0) {
    if (kc \equiv identity_kc) local_setonebit(pc);
    return;
  }
  toqo --;
  kocsymm kc2 ;
  permcube nc2:
  int newmovemask;
  if (s\acute{e}arch\_terminated\_early) return;
  while (movemask) {
    int mv = ffs(movemask) - 1;movemask &= movemask - 1;
    kc2 = kc;kc2 \cdot move(mv);int nd = phase1prune::lookup(kc2, togo, new movements);if (nd ≤ togo ∧ (togo ≡ nd ∨ togo + nd ≥ 5 ∨ \neg this\_level\_did\_prepass)) {
      pc2 = pc;pc2 \cdot move(mv);int new\_canon = \text{cubepos} :: next\_cs (canon, mv);int movemask3 = newmovemask & cubepos :: cs_mask (new_canon);
      if (togo \equiv 1) { /* just do the moves. */
        permcube pc3;
        while (movemask3) {
           int mv2 = ffs(movemask3) - 1;movemask3 \&=movemask3-1;
           pc3 = pc2;
           pc3.move(mv2);
           local\_setonebit(pc3);}
      }
      else {
        search(kc2, pc2, togo, movemask3, new-canon);}
    }
 }
}
```
<span id="page-30-0"></span>69. Our worker threads get work parcels. A work parcel is an initial set of two moves to work with. Note that if the starting depth is three or less, we do not even bother to spread the work.

```
\langle13 \rangle +≡
  int search work seq ;
  \text{int} \, get\_search\_work(){
    get\_global\_lock( );
    int r = -1;
    while (1) \{r = search\_work\_seq + +;
       if (r \geq NMOVES * NMOVES) {
         r = -1;break;
       }
       int mvl = r/MMOWES;
       int mv2 = r % NMOVES;
       int s = \text{cubepos} :: \text{next\_cs}(\text{CANONSEQSTART}, \text{mv1});int mask = \text{cubepos} :: cs\_mask(s);if ((mask \gg mv2) \& 1) break;
    }
    release\_global\_lock();
    return r;
  }
```

```
70. The worker thread gets work until there's no more to be gotten.
```

```
\langle63 \rangle +≡
  void downk(){
     local\_initialize( );
    if (global \text{.} depth \leq 3) {
       search(repkc, reppc, global\_depth, \verb+ALLMOVEMASK+, \verb+CANONESLQSTART);}
    else {
       while (1) \{int move pair = get\_search\_work( );
         if (movepair < 0) break;
         int mvl = movepair/NMOVES;int mv2 = movepair % NMOVES;
         kocsymm kc(repkc);
         permcube pc(reppc);
         kc{\text .}move{\text .}(mv1);pc \cdot move(mv1);kc{\cdot}move(mv2);pc \n\t\t\t move(mv2);int s = \text{cubepos} :: \text{next\_cs}(\text{CANONSEQSTART}, \text{mv1});s = \text{cubepos} :: \text{next\_cs}(s, \text{mv2});int mask;
         phase1prune::lookup(kc, global\_depth-2, mask);search(kc, pc, global\_\_path - 2, mask \& \text{cubepos} :: cs\_\_mask(s), s);}
     }
     local\_bit flush();
     get\_global\_lock( );
     probes += local\_probes;#ifdef LEVELCOUNTS
     unique += local\_ulev;#endif
#ifdef FASTCLEAN
    for (int i = 0; i < FACT8; i++) touched [i] |= local\_touched[i];
#endif
     release\_global\_lock();
  }
```
71. If the slow value is greater than 1, we use the normal fast search.

```
8 \} + \equivif (slow > 1) search();
```

```
72. This is the pthread-compatible worker.
```

```
\langle48 \rangle +≡
   \textbf{void} * do\_search\_work(\textbf{void} * s){
     worker_thread *w = (worker\_thread * ) s;w \rightarrow downk();
    return 0;
  }
```
<span id="page-33-0"></span>73. Our outer routine for the fast search is here. The rules for doing prepass are moderately complex. We require a minimum count of six million set bits (otherwise search is faster than prepass). For once, we have a routine that might terminate, so we need to check for that.

```
\langle Threading objects 48 \rangle +≡
  void search()
  {
     duration();
     for (int d = phase1prune::lookup(repkc); d \leq maxdepth; d++) {
       global\_\_\phi = d;
       probes = 0;long long prevlev = uniq;
#ifdef LEVELCOUNTS
       long long \, prev\_ulev = unique;\#endif
       this level_did_prepass = \negdisable_prepass \wedge d > 1 \wedge (uniq > 6000000 \vee d > maxsearchdepth);
       if (this\_level\_did\_prepass) {
         need\_count\_bits = (d \leq maxsearchdepth \vee \neg dont\_count\_after\_max\_search);#ifdef LEVELCOUNTS
         if (d \leq maxsearchdepth) need_count_bits ++;
#endif
          doprepass ();
       }
       else {
          need\_count\_bits = 1;}
       if (uniq \equiv \texttt{TARGET}) break;
       search\_work\_seq = 0;search\_terminated\_early = 0;int did\_full\_search = 0;if (fast20 \wedge d \equiv 16) enoughbits = 167000000 + uniq/3;
       if (d \leq maxsearchdepth) {
          did\_full\_search = 1;if (d \leq 3) {
            works[0].downk();
          }
         else {
            pthread\_tp\_thread [MAX_THREADS];
            for (int ti = 1; ti < number numthreads; ti \rightarrow\emph{pthread\_create} (&(\emph{p\_thread}[ti]), \Lambda, \emph{do\_search\_work}, &workers [ti]);
            works[0].downk();
            for (int ti = 1; ti < numbermath>numbereds; ti++) pthread_join(p_thread[ti],0);
         }
       }
       if (s\acute{e}arch_terminated_early) \{cout  "Terminated search at level "  d  " early due to enoughbits"  endl ;
         if (dont_count_{a}fter_{max\_search}) need_count_bits = 0;
          did\_full\_search = 0;}
       long long thislev = \text{uniq} – prevlev;
#ifdef LEVELCOUNTS
       long long thisulev = unique - prev\_ulev;
```
# <span id="page-34-0"></span> $#$ endif

```
if (global-depth + 1 ≥ singlevel ∧ maxsearchdepth ≥ global-depth)for (int cperm = 0; cperm < FACT8; cperm +) showunset(cperm);
            if (verbose) {
#ifdef LEVELCOUNTS
                if (need_count_bits \equiv 0) cout \ll "Tests<sub>⊔</sub>at<sub>\sqcup</sub>" \ll d \ll "\sqcup" \ll probes \ll "\sqcupin\sqcup" \ll duration() \ll"<sub>\sqcup</sub>\text{uniq}\sqcup?\sqcup\text{lev}\sqcup?" \ll endl;
                else if (idid_full\_search)\text{count} \ll \text{``Tests\_at\_''} \ll d \ll \text{''} \cup " \ll \text{probes} \ll \text{''} \cup in \cup " \ll \text{turnig} \cup " \ll \text{unig} \ll \text{''}" \lrcorner \texttt{lev}_\sqcup" \ll \mathit{thislev} \ll " \lrcorner \texttt{utot}_\sqcup" \ll \mathit{uniqu.} \ll \mathit{``\sqcup thisulev} \ll \mathit{thisulev} \ll \mathit{endl} ;\textbf{else } \textit{out} \ll \texttt{"Tests$\sqcup$}^{\texttt{at}} \ll d \ll \texttt{"$\sqcup$}^{\texttt{u}} \ll \textit{probes} \ll \texttt{"$\sqcup$}^{\texttt{in}} \ll \textit{duration}() \ll \texttt{"$\sqcup$}^{\texttt{uniq$\sqcup$}^{\texttt{u}} \ll \textit{uniq} \ll \texttt{uniq}"\Boxlev\Box" \ll thislev \ll endl;
#else\textbf{if } (\textit{did}\_\textit{full}\_\textit{search})\ \textit{out} \ll \text{``Tests}\_\textit{u}^{\text{''}} \ll d \ll \text{``\text{''}}\ll \textit{probes} \ll \text{``\text{``\textsf{un}\textsf{u}''} \ll \textit{duration}() \ll d"\lim_{u \to u}" \ll \lim_{u \to u}" \ll \lim_{u \to u}" \ll \lim_{u \to u}" \ll \lim_{u \to u}"
                else cout \ll "Tests<sub>ti</sub>at<sub>ti</sub>" \ll d \ll "<sub>i</sub>" \ll probes \ll "<sub>in</sub>in<sub>i</sub>" \ll duration() \ll "<sub>in</sub>uniq<sub>u</sub>?" \ll endl;
\#endif
            }
#ifdef LEVELCOUNTS
           if (did-full-search) sum-ulev[d] += thisulev;
#endif
        }
   }
```
74. Finally, at the end of the docoset routine, we free up the memory we allocated. In the case of FASTCLEAN, we only free the touched pages in the first bitmap.

```
8 \} + \equivint delta = singcount - oldsingcount;if (singfile) cout \ll "Wrote<sub>\cup</sub>" \ll delta \ll "\Boxsing\Boxpositions." \ll endl;
  for (int i = 0; i < FACT8; i+1) {
#ifdef FASTCLEAN
     if (bitp1[i] \neq 0 \wedge (touched[i] \vee did_aaprepass)) {
       freepage (bitp1 [i]);bitp1[i] = 0;}
#elseif (bitp1[i] \neq 0) {
       freepage (bitp1[i]);bitp1[i] = 0;}
#endif
     if (bitp2[i] \neq 0) {
       freepage (bitp2 [i]);bitp2[i] = 0;}
  }
  \text{cout} \ll \text{``Finished}\_\text{in} \text{''} \ll (\text{walltime}() - \text{coseststart}) \ll \text{endl};
```
### <span id="page-35-0"></span>36 COSET COVER **FOR SEXUAL SEXUAL SEXUAL SEXUAL SEXUAL SEXUAL SEXUAL SEXUAL SEXUAL SEXUAL SEXUAL SEXUAL SEXUAL**

75. Coset cover. This program works with the H coset, which only has 16-way symmetry. The full cube has 48-way symmetry, however, and it would be nice to take advantage of the full symmetry of the cube in reducing the problem size of proving a 20 bound. In order to make this happen, we need to compute a small covering set of H cosets that, when all the positions and their reorientations are taken into account, cover the complete cube space.

We have computed such a cover, and by solving only about 56 million out of the 138 million symmetryunique H-cosets, we can prove a bound of  $20f^*$ ; this reduces our total work by about 60%, so it is an important optimization.

The actual generation of this cover is beyond the scope of this program. However, we do embed the cover into the program. The cover is stored as a file called bestsol .h and creates an array bestsol that contains a value 0 if that coset is not to be computed, 1 if that coset should be completed on the first pass, and a 2 if that coset should be completed on the second pass. The first pass cosets, taken together, are enough to prove a bound of 21f\*; first and second pass together cover the entire space to prove a bound of 20f\*.

```
\langle2 \rangle +≡
#include "bestsol.h"
```
76. The bestsol array is in lexicographical order of symmetry-reduced edge permutation plus orientation; thus, there are about 65,000 entries. We index the cosets that are represented by these solutions, putting the phase one cosets first, and then the phase two cosets. We index the cosets so managing large batch runs of this program is easier; we can simply specify a range of cosets to run, and similarly, keep track of the range of cosets that have been completed. We use the −r option to pick up that range. Note that the TOTALCOSETS value is a magic number from our cover solution.

```
\langle2 \rangle +≡
 int first_coset;
 const int TOTALCOSETS = 55882296;
 int coset_count;
```
77. This is where we parse the option.

```
\langle5 \rangle +\equivcase 'r':
  if (\textit{argc} < 3)error ("!, not, enough, arguments, to, -r") ;
  if (sscanf(argv[1], "\&d", \&first-cost) \neq 1 \vee sscanf(argv[2], "\&d", \&coset_count) \neq 1)error ("!,bad<sub>u</sub>arguments to<sub>u</sub>-r") ;
  \textit{argc} \ = 2;\arccos 4x + 2;
  if (first\_coset < 0 \vee first\_coset \geq \texttt{TOTALCOSETS})error("!\Delta_{\cup}first\Delta_{\cup}value\Delta_{\cup}-r") ;
  if (coset\_count \leq 0)error ("!\Deltabad\Deltacoset\Deltacount\Deltaspecified\Deltato\Delta-r");
  if (coset_count + first-cost > TOTALCOSETS) coset_count = TOTALCOSETS - first-cost;break;
```
<span id="page-36-0"></span>78. As we generate the cosets, we will generate kocsymm objects indicating the coset to solve. This routine evaluates the coset, turns it into a move sequence, and calls the main *docoset* routine with that move string. We need to forward-declare the main docoset routine here, too.

```
\langle13 \rangle +≡
  const int U2 = 1;
  void \text{doco}set(\text{int }seq, \text{const} \text{ char} * \text{move string}); /* forward declaration */
  void docoverelement(int seq , const kocsymm &kc)
  {
    int d = phase1prune::lookup(kc);if (d > maxdepth) /* skip if too deep */
      return;

    moves = \text{cubepos} :: invert\_sequence(moves):if (moves.size() \equiv 0) {
      moves.push\_back (U2);
      moves. push\_back (U2);}
    char buf[160];
    strcpy(buf, \text{cubepos}::moves, string(moves));doeset(seq, buf);}
```
79. To make the indexing go faster, we keep track of the count of symmetry-reduced cosets for any single value of combined edge coordinate.

```
\langle2\rangle +≡
  map\langle int, int \rangle symcount;
```
# <span id="page-37-0"></span>38 COSET COVER **EXECUTE:** 80

80. The subroutine that generates the cosets is here. We need to make sure the phase 1 pruning table is initialized at the start.

```
\langle13 \rangle +≡
  int bestsollookup[EDGEOSYMM ∗ EDGEPERM];
  unsigned int orderkc(const kocsymm \&\&c)
  {
    return (kc.\text{epsymm} \ll 11) + kc.\text{eosymm};
  }
  int lookupkc(const kocsymm &kc)
  \left\{ \right.return bestsollookup[(kc.epsymm \ll 11) + kc.eosymm];}
  void genseqs (int lo, int hi)
  {
    phase1prune ::init( ):
    cubepos cp, cp2;
    int tot = 0;
    int c = 0;
    for (int eo = 0; eo < EDGEOSYMM; eo + 1)
       for (int ep = 0; ep < EDGEPERM; ep +) {
         kocsymm kc(0, eo, ep);kocsymm kc2 ;
         kc. can on\_into(kc2);if (kc \equiv kc2) bestsollookup[orderkc(kc)] = bestsol[c++];
         else bestsollookup[orderkc(kc)] = bestsollookup[orderkc(kc2)];
       }
    for (int match = 2; match > 0; match ---) {
      int c = 0;
       for (int eo = 0; eo < EDGEOSYMM; eo +) {
         for (int ep = 0; ep < EDGEPERM; ep +) {
           kocsymm kc(0, eo, ep);kocsymm kc2 ;
           kc\text{.}canon\text{.}into(kc2);if (\neg (kc \equiv kc2)) continue;
           if (bestsol[c] \neq match) {
              c++;continue;
           }
           int cnt = 1;
           kc.set\_coset(cp);for (int m = 1; m < 16; m^{++}) {
              cp.remap_into(m, cp2);
              kocsymm kc2 (cp2);if (kc2 \equiv kc) cnt |= 1 \ll m;}
           if (tot + \text{CORNERSYMM} < l_0 \vee tot \geq hi) {
              if (\text{cnt} \equiv 1) {
                tot + = CORNERSYMM;
                c++;
```
}

```
continue;
         }
         else if (symcount.find(cnt) \neq symcount.end() ) {
           tot += symmetricant[cnt];c++;continue;
         }
      }
      int tcnt = 0;for (int co = 0; co < \text{CORNERSYMM}; co +) {
         kc.csymm = co;int okay = 1;
         kc.set\_coset(cp);for (int m = 1; okay \wedge m < 16; m^{++}) {
           if (0 \equiv ((cnt \gg m) \& 1)) continue;
           cp. remap\_into(m, cp2);kocsymm kc2(cp2);if (kc2 < kc) okay = 0;
         }
         if (okay) \{if (tot \geq lo \wedge tot < hi) docoverelement(tot, kc);
           tcnt +;
           tot +;
         }
      }
      symcount[cnt] = tent;c++;}
  }
}
if (tot \neq TOTALCOSETS)
  error ("! mistake in computation of total cosets");
```
81. We are ready to fill in our work handling routine. If the −r option was not specified, we expect a single coset on the command line. If there is no argument, we assume we want to run all cosets.

```
\langle Handle the work 81 \rangle \equivif (\text{arg} c > 1) {
     docoset(0, argv[1]);}
  else {
     if (coset_{count} \equiv 0) \ coset_{count} = \text{TOTALCOSETS};genes (first\_coset, first\_coset + coset\_count);}
This code is used in section 1.
```
### <span id="page-39-0"></span>40 COSET COVER S82

82. Our next major concern is using this coset solver to compute the exact count of cube positions at each distance—overall. If this matches the known results, that provides some validation that this program, the cover, and the execution are all correct. In addition, we hope to extend the known results. The prior known results were through 11f\*. I extended those using a coset approach to 12f\* and 13f\*, and just today as I write this, someone else who goes by the username tscheunemann on the cube lovers forum extended the results to 14f\*. With this program, I hope to take it to 15f\*.

This is all a bit involved and tricky, however. We need to make sure we don't double count positions that exist in more than one of the cosets we plan to solve. Further, we need to make sure to handle symmetrical positions correctly. Luckily, our cover solution is built-in to this program, so we can do both.

Temporarily, we bracket this code with preprocessor directives so we can benchmark the program both with and without this feature, to see what the overall impact is.

The cover we use is based on the edge orientation, and on the location of the four middle edge cubies; we do not distinguish by corner orientation. Our overall edge permutation information is based on top, middle, and edge cubies; this does not exhibit the same 48-way symmetry as the cube itself. For efficiency, we provide an array that lets us convert our edge up/down permutation information to sets of edge permutations that share the same left/right edge occupancy and front/back edge occupancy, since this is what defines the subgroups that correspond to intersections of rotated Kociemba-group subsets. We also declare the array that will contain the eventual contribution of each edge permutation to our overall level count.

```
\langle2 \rangle +≡
#ifdef LEVELCOUNTS
 long long levprev, levuniq, levsum;
 char levmul [FACT8];
 int k3map[FACT8];
#endif
```
83. The routine that initialies the  $k3map$  is next.

```
\langle13 \rangle +≡
#ifdef LEVELCOUNTS
  void setupk3map( )
  {
    int lookaside [1 \ll 12];
    memset(look aside, -1, \textbf{sizeof} (look aside));
    int ind = 0:
    cubepos cp;
    permcube pc;
    for (int e8.4 = 0; e8.4 < \text{CS}_-4; e8.4 + \text{C}_-) {
       for (int epp1 = 0; epp1 < FACT4; epp1 \leftrightarrow {
         for (int epp2 = 0; epp2 < FACT4; epp2 \leftrightarrow, ind \leftrightarrow) {
            unpack_edgecoord(pc, e8_4, epp1, epp2);
            pc.set\_perm(cp);int key = (1 \ll (cp.e[0]/2)) | (1 \ll (cp.e[3]/2)) | (1 \ll (cp.e[8]/2)) | (1 \ll (cp.e[1]/2));if (lookaside [key] < 0) lookaside [key] = ind;k3map[ind] = lookaside [key];
         }
       }
    }
  }
#endif
```
<span id="page-40-0"></span>

84. We only need to call this once.

 $\langle$  Initialize the program  $7$   $\rangle$  +≡ #ifdef LEVELCOUNTS setupk3map( );  $#endif$ 

# <span id="page-41-0"></span>42 COSET COVER **EXECUTE:**  $\frac{885}{885}$

85. Next, we have the code that calculates the weight for the edge permutations from a particular coset.

```
\langle13 \rangle +≡
#ifdef LEVELCOUNTS
  void setup levmul(const kocsymm &kc, const moveseq &moves )
  \left\{ \right.int x = kc.calc_symm();
    member (levant, 48/x, sizeof (levant));int ind = 0;
    for (int e8.4 = 0; e8.4 < 70; e8.4 +)
      for (int epp1 = 0; epp1 < FACT4; epp1 +)
        for (int epp2 = 0; epp2 < FACT4; epp2 + ind +) {
           permcube pc;
           if (k3map[ind] \neq ind ) {
             levmul [ind] = levmul [k3map [ind]];
           }
           else {
             cubepos cpt, cp2, cp3;unpack\_edgecoord(pc, e8\_4, epp1, epp2);pc.set\_perm(cp2);for (unsigned int i = 0; i < moves.size(); i++) cp2.move(moves [i]);
             for (int i = 0; i < 8; i +) cp2.c[i] = \text{cubepos} :: corner\_val(i, 0);cp2.invert\_into(cpt);cpt.remap_into(16, cp2);
             kocsymm kc3(cp2);kocsymm kc1 ;
             kocsymm kc2(cpt);kc2. can on\_into(kc1);kc3.canon\_into(kc2);cpt.remap_into(32, cp2);
             kocsymm kct(cp2);
             kct.canon\_into(kc3);
             if ((orderkc(kc2) < orderkc(kc1) \wedge lookupkc(kc2)) \vee (orderkc(kc3) <orderkc(kc1) \wedge lookupkc(kc3))}
               levmul [ind] = 0;
             }
             else {
               int d = 1;
               if (kc1 \equiv kc2) d++;
               if (kc1 \equiv kc3) d++;
               levmul [ind] = 48/(x * d);
             }
           }
        }
  }
#endif
```
<span id="page-42-0"></span>86. If we counted levels, give the results here right at the end.

```
\langle54 \rangle +≡
#ifdef LEVELCOUNTS
 for (unsigned int i = 0; i < sizeof (sum\_ulev)/size (sum\_ulev[0]); i++)if (sum\_ulev[i]) \ \text{cut} \ll \text{``Level}_u \ll i \ll \text{``\_count}_u \ll sum\_ulev[i] \ll end;#endif
2464.a: 38, 41, 45.
ALLMOVEMASK: 14, 27, 70.
1,3,11536777,81.1311,53,67,7781.at: \frac{47}{5}.
b: 62.
BANNER: 1, 7.
base: 37.
394041.75,76,80.
bestsollookup: 80.
bitcount: 63, 64.
15,16,202446,55,57586064,74.15,16,29,46,58,60,74.
21,2231,55.
buf: 78.
B2: 31, 33.
c: 636480.
85.45,4658.calloc: 16.
132568.
8085.
CANONSEQSTART: 14, 27, 69, 70.
cbp: 24, 45, 55, 64.
1.checkabit: 62, 63, 64.
6263,64.
cindex: \underline{24}, \underline{64}.cnt: 80.
co: 80.
28,41.coparity: 4155.
46.44.
85.4446565759.
80.
7677,81.874.3858.4158.cout: 1, 7, 8, 14, 27, 52, 54, 60, 73, 74, 86.
cp: 52, 80, 83.
                                      cperm: 41, 45, 46, 55, 58, 73.
                                      cpp: 37.
                                      cpt: 85.
                                      528085}.85.1325,68,6970.80.ctp: 24, 45, 55, 64.
                                      cubepos: 6, 8, 13, 25, 52, 68, 69, 70, 78, 80, 83, 85.
                                      c12.82436,4764.
                                      c8 - 1228.
                                      C8_4: 36, 41, 83.
                                      c8-424,4546,5564.
                                      c8 - 44155.
                                      d: 14, 27, 73, 78, 85.
                                      74.
                                      did_a_{n} prepass: 19,206074.did\_full\_search: 73}{ }.
                                      29,3073.5960.do\_search\_work: \frac{72}{12}73.
                                      1,74,7881.
                                      7880.66,6773.doouter: 4659}.
                                      doprepass: 6073.
                                      70,72,73.dp: 46.
                                      dst: \frac{37}{42}46.
                                      114,27,6073.
                                      e: 46.
                                      eb: 28.
                                      ebp: 24, 28, 36, 64.
                                      edata: \underline{46}.
                                      80.
                                      80.
                                      24,64.
                                      elemdata: 42, 46.
                                      em: 28.
                                      emp: 24, 31, 33, 55, 64.
                                      55.
                                      3780.1,7,814,2752,5460,7374, 86.6366,6773.
                                      eo: 80.
```
eosymm: [80](#page-37-0). ep: [80.](#page-37-0)  $eperm_map: 35, 36, 37.$  $eperm_map: 35, 36, 37.$  $eperm_map: 35, 36, 37.$  $eperm_map: 35, 36, 37.$  $eperm_map: 35, 36, 37.$  $eperm_map: 35, 36, 37.$  $eperm_map: 35, 36, 37.$  $e$ *pindex*:  $64$ .  $epp1: 28, 36, 41, 55, 83, 85.$  $epp1: 28, 36, 41, 55, 83, 85.$  $epp1: 28, 36, 41, 55, 83, 85.$  $epp1: 28, 36, 41, 55, 83, 85.$  $epp1: 28, 36, 41, 55, 83, 85.$  $epp1: 28, 36, 41, 55, 83, 85.$  $epp1: 28, 36, 41, 55, 83, 85.$  $epp1: 28, 36, 41, 55, 83, 85.$  $epp1: 28, 36, 41, 55, 83, 85.$  $epp1: 28, 36, 41, 55, 83, 85.$  $epp1: 28, 36, 41, 55, 83, 85.$  $epp1: 28, 36, 41, 55, 83, 85.$  $epp2: 28, 36, 41, 55, 83, 85.$  $epp2: 28, 36, 41, 55, 83, 85.$  $epp2: 28, 36, 41, 55, 83, 85.$  $epp2: 28, 36, 41, 55, 83, 85.$  $epp2: 28, 36, 41, 55, 83, 85.$  $epp2: 28, 36, 41, 55, 83, 85.$  $epp2: 28, 36, 41, 55, 83, 85.$  $epp2: 28, 36, 41, 55, 83, 85.$  $epp2: 28, 36, 41, 55, 83, 85.$  $epp2: 28, 36, 41, 55, 83, 85.$  $epp2: 28, 36, 41, 55, 83, 85.$  $epp2: 28, 36, 41, 55, 83, 85.$ epsymm: [80.](#page-37-0) epsymm compress : [28](#page-10-0). epsymm\_expand: [28](#page-10-0).  $ep8-4: 55.$  $ep8-4: 55.$  $ep8-4: 55.$ et: [24](#page-8-0), [28,](#page-10-0) [36](#page-13-0), [47,](#page-19-0) [64](#page-27-0). etp: [24,](#page-8-0) [28,](#page-10-0) [36](#page-13-0), [64](#page-27-0).  $e8.4:$   $28, 36, 41, 83, 85.$  $28, 36, 41, 83, 85.$  $28, 36, 41, 83, 85.$  $28, 36, 41, 83, 85.$  $28, 36, 41, 83, 85.$  $28, 36, 41, 83, 85.$  $28, 36, 41, 83, 85.$  $28, 36, 41, 83, 85.$  $28, 36, 41, 83, 85.$  $e84: 47.$  $e84: 47.$  $e84: 47.$  $e84map: 42, 46.$  $e84map: 42, 46.$  $e84map: 42, 46.$  $e84map: 42, 46.$ FACT4: [15](#page-5-0), [17,](#page-5-0) [21](#page-7-0), [22](#page-7-0), [24,](#page-8-0) [28](#page-10-0), [31,](#page-12-0) [33,](#page-12-0) [36](#page-13-0), [41,](#page-16-0) [45,](#page-17-0) [55,](#page-22-0) [64](#page-27-0), [83,](#page-39-0) [85](#page-41-0). FACT8: [15](#page-5-0), [16,](#page-5-0) [17](#page-5-0), [19](#page-6-0), [20,](#page-7-0) [35](#page-13-0), [55,](#page-22-0) [56,](#page-22-0) [57](#page-23-0), [64,](#page-27-0) [70,](#page-31-0) [73,](#page-33-0) [74,](#page-34-0) [82](#page-39-0). FASTCLEAN: [19](#page-6-0), [20,](#page-7-0) [24](#page-8-0), [60,](#page-24-0) [64](#page-27-0), [65,](#page-27-0) [70](#page-31-0), [74.](#page-34-0)  $fast20: 66, 67, 73.$  $fast20: 66, 67, 73.$  $fast20: 66, 67, 73.$  $fast20: 66, 67, 73.$  $fast20: 66, 67, 73.$  $fast20: 66, 67, 73.$  $fclose: 54.$  $fclose: 54.$ ffs: [13](#page-4-0), [25,](#page-9-0) [55,](#page-22-0) [68.](#page-29-0) find:  $80$ .  $finish\_prepass\_work: 58, 59.$  $finish\_prepass\_work: 58, 59.$  $finish\_prepass\_work: 58, 59.$  $finish\_prepass\_work: 58, 59.$  $finish\_prepass\_work: 58, 59.$  $first\_coset: 76, 77, 81.$  $first\_coset: 76, 77, 81.$  $first\_coset: 76, 77, 81.$  $first\_coset: 76, 77, 81.$  $first\_coset: 76, 77, 81.$  $first\_coset: 76, 77, 81.$  $first\_coset: 76, 77, 81.$ flush:  $7, 60.$  $7, 60.$  $7, 60.$ flushbit:  $24, 27$  $24, 27$  $24, 27$ . fopen: [53.](#page-21-0)  $fprintf: 52.$  $fprintf: 52.$ free page:  $18, 58, 74$  $18, 58, 74$  $18, 58, 74$  $18, 58, 74$ . from:  $42, 46$  $42, 46$  $42, 46$ . F2: [31.](#page-12-0) genseqs: [80,](#page-37-0) [81.](#page-38-0)  $get\_global\_lock:$   $\underline{51}$  $\underline{51}$  $\underline{51}$ , [55,](#page-22-0) [57](#page-23-0), [58,](#page-23-0) [63](#page-26-0), [69](#page-30-0), [70.](#page-31-0)  $get\_prepass\_work: 57, 59.$  $get\_prepass\_work: 57, 59.$  $get\_prepass\_work: 57, 59.$  $get\_prepass\_work: 57, 59.$  $get\_prepass\_work: 57, 59.$  $get\_search\_work: 69, 70.$  $get\_search\_work: 69, 70.$  $get\_search\_work: 69, 70.$  $get\_search\_work: 69, 70.$  $getclearedge: 18, 20.$  $getclearedge: 18, 20.$  $getclearedge: 18, 20.$  $getclearedge: 18, 20.$  $getclearedge: 18, 20.$ getpage: [18](#page-6-0), [57](#page-23-0).  $global\varphi$ *p*th:  $10, 58, 60, 63, 70, 73.$  $10, 58, 60, 63, 70, 73.$  $10, 58, 60, 63, 70, 73.$  $10, 58, 60, 63, 70, 73.$  $10, 58, 60, 63, 70, 73.$  $10, 58, 60, 63, 70, 73.$  $10, 58, 60, 63, 70, 73.$  $10, 58, 60, 63, 70, 73.$  $10, 58, 60, 63, 70, 73.$  $10, 58, 60, 63, 70, 73.$  $10, 58, 60, 63, 70, 73.$  $10, 58, 60, 63, 70, 73.$ hi: [80](#page-37-0). i:  $7, 9, 20, 22, 31, 33, 34, 38, 40, 46, 47, 55, 57,$  $7, 9, 20, 22, 31, 33, 34, 38, 40, 46, 47, 55, 57,$  $7, 9, 20, 22, 31, 33, 34, 38, 40, 46, 47, 55, 57,$  $7, 9, 20, 22, 31, 33, 34, 38, 40, 46, 47, 55, 57,$  $7, 9, 20, 22, 31, 33, 34, 38, 40, 46, 47, 55, 57,$  $7, 9, 20, 22, 31, 33, 34, 38, 40, 46, 47, 55, 57,$  $7, 9, 20, 22, 31, 33, 34, 38, 40, 46, 47, 55, 57,$  $7, 9, 20, 22, 31, 33, 34, 38, 40, 46, 47, 55, 57,$  $7, 9, 20, 22, 31, 33, 34, 38, 40, 46, 47, 55, 57,$  $7, 9, 20, 22, 31, 33, 34, 38, 40, 46, 47, 55, 57,$  $7, 9, 20, 22, 31, 33, 34, 38, 40, 46, 47, 55, 57,$  $7, 9, 20, 22, 31, 33, 34, 38, 40, 46, 47, 55, 57,$  $7, 9, 20, 22, 31, 33, 34, 38, 40, 46, 47, 55, 57,$  $7, 9, 20, 22, 31, 33, 34, 38, 40, 46, 47, 55, 57,$  $7, 9, 20, 22, 31, 33, 34, 38, 40, 46, 47, 55, 57,$  $7, 9, 20, 22, 31, 33, 34, 38, 40, 46, 47, 55, 57,$  $7, 9, 20, 22, 31, 33, 34, 38, 40, 46, 47, 55, 57,$  $7, 9, 20, 22, 31, 33, 34, 38, 40, 46, 47, 55, 57,$  $7, 9, 20, 22, 31, 33, 34, 38, 40, 46, 47, 55, 57,$  $7, 9, 20, 22, 31, 33, 34, 38, 40, 46, 47, 55, 57,$  $7, 9, 20, 22, 31, 33, 34, 38, 40, 46, 47, 55, 57,$  $7, 9, 20, 22, 31, 33, 34, 38, 40, 46, 47, 55, 57,$  $7, 9, 20, 22, 31, 33, 34, 38, 40, 46, 47, 55, 57,$  $7, 9, 20, 22, 31, 33, 34, 38, 40, 46, 47, 55, 57,$  $7, 9, 20, 22, 31, 33, 34, 38, 40, 46, 47, 55, 57,$  $7, 9, 20, 22, 31, 33, 34, 38, 40, 46, 47, 55, 57,$ [58,](#page-23-0) [59](#page-24-0), [63](#page-26-0), [70](#page-31-0), [74,](#page-34-0) [85,](#page-41-0) [86](#page-42-0). identity\_cube: [9](#page-2-0). identity kc: [9](#page-2-0), [13,](#page-4-0) [25](#page-9-0), [68.](#page-29-0)  $identity\_pc$ : [9](#page-2-0), [46](#page-18-0). in Kociemba group: [36](#page-13-0), [45,](#page-17-0) [46.](#page-18-0) *ind*:  $36, 41, 83, 85$  $36, 41, 83, 85$  $36, 41, 83, 85$  $36, 41, 83, 85$  $36, 41, 83, 85$  $36, 41, 83, 85$  $36, 41, 83, 85$ . init: [8](#page-2-0), [80](#page-37-0). initorder:  $\frac{46}{7}$ , [47.](#page-19-0)  $innerloop3: 37, 46.$  $innerloop3: 37, 46.$  $innerloop3: 37, 46.$  $innerloop3: 37, 46.$ insert: [13.](#page-4-0)

invert into: [85.](#page-41-0) invert\_sequence: [78.](#page-36-0)  $j: \underline{46}, \underline{47}, \underline{55}.$  $j: \underline{46}, \underline{47}, \underline{55}.$  $j: \underline{46}, \underline{47}, \underline{55}.$  $j: \underline{46}, \underline{47}, \underline{55}.$  $j: \underline{46}, \underline{47}, \underline{55}.$  $k: 55.$  $k: 55.$  $k: 55.$  $kc: \underline{13}, \underline{14}, \underline{25}, \underline{27}, \underline{68}, \underline{70}, \underline{78}, \underline{80}, \underline{85}.$  $kc: \underline{13}, \underline{14}, \underline{25}, \underline{27}, \underline{68}, \underline{70}, \underline{78}, \underline{80}, \underline{85}.$  $kc: \underline{13}, \underline{14}, \underline{25}, \underline{27}, \underline{68}, \underline{70}, \underline{78}, \underline{80}, \underline{85}.$  $kc: \underline{13}, \underline{14}, \underline{25}, \underline{27}, \underline{68}, \underline{70}, \underline{78}, \underline{80}, \underline{85}.$  $kc: \underline{13}, \underline{14}, \underline{25}, \underline{27}, \underline{68}, \underline{70}, \underline{78}, \underline{80}, \underline{85}.$  $kc: \underline{13}, \underline{14}, \underline{25}, \underline{27}, \underline{68}, \underline{70}, \underline{78}, \underline{80}, \underline{85}.$  $kc: \underline{13}, \underline{14}, \underline{25}, \underline{27}, \underline{68}, \underline{70}, \underline{78}, \underline{80}, \underline{85}.$  $kc: \underline{13}, \underline{14}, \underline{25}, \underline{27}, \underline{68}, \underline{70}, \underline{78}, \underline{80}, \underline{85}.$  $kc: \underline{13}, \underline{14}, \underline{25}, \underline{27}, \underline{68}, \underline{70}, \underline{78}, \underline{80}, \underline{85}.$  $kct: 85$ .  $kc1: 85.$  $kc1: 85.$  $kc2: 13, 25, 68, 80, 85.$  $kc2: 13, 25, 68, 80, 85.$  $kc2: 13, 25, 68, 80, 85.$  $kc2: 13, 25, 68, 80, 85.$  $kc2: 13, 25, 68, 80, 85.$  $kc2: 13, 25, 68, 80, 85.$  $kc2: 13, 25, 68, 80, 85.$  $kc2: 13, 25, 68, 80, 85.$  $kc2: 13, 25, 68, 80, 85.$  $kc2: 13, 25, 68, 80, 85.$  $kc3: 85.$  $kc3: 85.$  $key: 83.$  $key: 83.$  $key: 83.$ kocsymm: [6,](#page-2-0) [9,](#page-2-0) [13,](#page-4-0) [14](#page-4-0), [25](#page-9-0), [27](#page-10-0), [28,](#page-10-0) [35,](#page-13-0) [36,](#page-13-0) [45,](#page-17-0) [46,](#page-18-0) [68](#page-29-0), [70,](#page-31-0) [78](#page-36-0), [80](#page-37-0), [85.](#page-41-0) k3map: [82,](#page-39-0) [83,](#page-39-0) [85](#page-41-0). LEVELCOUNTS: [9,](#page-2-0) [17,](#page-5-0) [20,](#page-7-0) [39](#page-15-0), [40](#page-15-0), [41](#page-16-0), [58](#page-23-0), [60](#page-24-0), [62,](#page-25-0) [63,](#page-26-0) [64,](#page-27-0) [70,](#page-31-0) [73,](#page-33-0) [82,](#page-39-0) [83,](#page-39-0) [84,](#page-40-0) [85,](#page-41-0) [86.](#page-42-0) *levmul*: [41,](#page-16-0) [64,](#page-27-0) [82](#page-39-0), [85.](#page-41-0)  $levprev: 82.$  $levprev: 82.$ levsum: [82](#page-39-0).  $levuniq: 82.$  $levuniq: 82.$  $levuniq: 82.$ lo: [80](#page-37-0).  $local\_bit flush: 63, 64, 70.$  $local\_bit flush: 63, 64, 70.$  $local\_bit flush: 63, 64, 70.$  $local\_bit flush: 63, 64, 70.$  $local\_bit flush: 63, 64, 70.$  $local\_bit flush: 63, 64, 70.$  $local\_initialize: 63, 70.$  $local\_initialize: 63, 70.$  $local\_initialize: 63, 70.$  $local\_initialize: 63, 70.$  $local\_initialize: 63, 70.$  $local\_probes:$  [63](#page-26-0), [70.](#page-31-0) local\_setonebit: [64,](#page-27-0) [68](#page-29-0).  $local\_touched: 64, 65, 70.$  $local\_touched: 64, 65, 70.$  $local\_touched: 64, 65, 70.$  $local\_touched: 64, 65, 70.$  $local\_touched: 64, 65, 70.$  $local\_touched: 64, 65, 70.$  $local\_touched: 64, 65, 70.$  $local\_ulev: 63, 70.$  $local\_ulev: 63, 70.$  $local\_ulev: 63, 70.$  $local\_ulev: 63, 70.$ lookaside: [83.](#page-39-0) lookup: [13](#page-4-0), [14,](#page-4-0) [25,](#page-9-0) [27](#page-10-0), [68](#page-29-0), [70,](#page-31-0) [73](#page-33-0), [78](#page-36-0). lookupkc:  $80, 85$  $80, 85$  $80, 85$ .  $lowb: 33.$  $lowb: 33.$ L2: [31,](#page-12-0) [33.](#page-12-0) m: [80](#page-37-0).  $main: \underline{1}.$ malloc: [18.](#page-6-0) map: [79.](#page-36-0)  $mask: 69, 70.$  $mask: 69, 70.$  $mask: 69, 70.$  $mask: 69, 70.$  $mask: 69, 70.$ mask1: [38.](#page-15-0) mask2: [38.](#page-15-0) mask3: [38.](#page-15-0)  $match: 80.$  $match: 80.$  $match: 80.$ MAX\_THREADS: [2,](#page-0-0) [3,](#page-1-0) [48,](#page-20-0) [60](#page-24-0), [73](#page-33-0). maxdepth: [10,](#page-3-0) [11](#page-3-0), [67](#page-28-0), [73,](#page-33-0) [78.](#page-36-0) maxsearchdepth: [10,](#page-3-0) [11,](#page-3-0) [14](#page-4-0), [27](#page-10-0), [58,](#page-23-0) [63,](#page-26-0) [67](#page-28-0), [73](#page-33-0). memset: [18,](#page-6-0) [20,](#page-7-0) [47,](#page-19-0) [60,](#page-24-0) [65](#page-27-0), [83](#page-39-0), [85](#page-41-0). move: [9](#page-2-0), [13](#page-4-0), [25,](#page-9-0) [31,](#page-12-0) [33,](#page-12-0) [36,](#page-13-0) [45,](#page-17-0) [46,](#page-18-0) [47](#page-19-0), [68](#page-29-0), [70](#page-31-0), [85](#page-41-0). movemask:  $13, 25, 68$  $13, 25, 68$  $13, 25, 68$  $13, 25, 68$ . movemask $3: 25, 68$  $3: 25, 68$  $3: 25, 68$ .  $movepair: 70.$  $movepair: 70.$ moves: [78](#page-36-0), [85.](#page-41-0) moveseq: [6](#page-2-0), [78,](#page-36-0) [85](#page-41-0). moveseq\_string: [78.](#page-36-0) moveseq16: [46,](#page-18-0) [47.](#page-19-0)

movestring:  $1, 8, 78$  $1, 8, 78$  $1, 8, 78$  $1, 8, 78$ .  $mul: 52.$  $mul: 52.$  $mul: 52.$ mutex: [49](#page-20-0), [50](#page-20-0), [51](#page-20-0).  $mv: \underline{13}, \underline{25}, \underline{36}, \underline{45}, \underline{46}, \underline{68}.$  $mv: \underline{13}, \underline{25}, \underline{36}, \underline{45}, \underline{46}, \underline{68}.$  $mv: \underline{13}, \underline{25}, \underline{36}, \underline{45}, \underline{46}, \underline{68}.$  $mv: \underline{13}, \underline{25}, \underline{36}, \underline{45}, \underline{46}, \underline{68}.$  $mv: \underline{13}, \underline{25}, \underline{36}, \underline{45}, \underline{46}, \underline{68}.$  $mv: \underline{13}, \underline{25}, \underline{36}, \underline{45}, \underline{46}, \underline{68}.$  $mv: \underline{13}, \underline{25}, \underline{36}, \underline{45}, \underline{46}, \underline{68}.$ mvi: [33](#page-12-0), [36](#page-13-0). mvs: [33.](#page-12-0)  $mv1: 69, 70.$  $mv1: 69, 70.$  $mv1: 69, 70.$  $mv1: 69, 70.$  $mv2$ :  $25, 68, 69, 70$  $25, 68, 69, 70$  $25, 68, 69, 70$  $25, 68, 69, 70$  $25, 68, 69, 70$  $25, 68, 69, 70$  $25, 68, 69, 70$ . nd:  $\frac{13}{25}$ ,  $\frac{25}{68}$ . need\_count\_bits: [58,](#page-23-0) [60,](#page-24-0) [66,](#page-27-0) [73.](#page-33-0) neighbors:  $46, 58.$  $46, 58.$  $46, 58.$  $46, 58.$ new\_canon:  $13, 25, 68$  $13, 25, 68$  $13, 25, 68$  $13, 25, 68$  $13, 25, 68$ . newmovemask:  $13, 25, 68$  $13, 25, 68$  $13, 25, 68$  $13, 25, 68$  $13, 25, 68$ .  $next\_cs:$  [13](#page-4-0), [25,](#page-9-0) [68](#page-29-0), [69](#page-30-0), [70.](#page-31-0) NMOVES: [36,](#page-13-0) [45,](#page-17-0) [46](#page-18-0), [69,](#page-30-0) [70.](#page-31-0) numthreads: [2,](#page-0-0) [3](#page-1-0), [60](#page-24-0), [73.](#page-33-0) oargc: [3](#page-1-0), [7.](#page-2-0)  $oargv: 3, 7.$  $oargv: 3, 7.$  $oargv: 3, 7.$  $oargv: 3, 7.$  $oargv: 3, 7.$ off1 : [41.](#page-16-0)  $off2: 41.$  $off2: 41.$  $okay: 80.$  $okay: 80.$ oldsingcount:  $8, 74$  $8, 74$  $8, 74$ . orderkc: [80,](#page-37-0) [85.](#page-41-0) p: [33,](#page-12-0) [62](#page-25-0). p\_thread: [60](#page-24-0), [73](#page-33-0). pad:  $48$ .  $pageq: 18.$  $pageq: 18.$ PAGESIZE: [15](#page-5-0), [18,](#page-6-0) [38](#page-15-0). parity:  $41$ . parse\_moveseq: [8](#page-2-0).  $par0: 55.$  $par0: 55.$  $pbits: 55.$  $pbits: 55.$  $pbits: 55.$ pc:  $\frac{13}{14}$  $\frac{13}{14}$  $\frac{13}{14}$ ,  $\frac{14}{24}$  $\frac{14}{24}$  $\frac{14}{24}$ ,  $\frac{25}{27}$  $\frac{25}{27}$  $\frac{25}{27}$ ,  $\frac{28}{28}$ ,  $\frac{31}{33}$  $\frac{31}{33}$  $\frac{31}{33}$ ,  $\frac{36}{45}$  $\frac{36}{45}$  $\frac{36}{45}$ ,  $\frac{45}{46}$ ,  $\frac{47}{47}$  $\frac{47}{47}$  $\frac{47}{47}$ [52,](#page-20-0) [55](#page-22-0), [64](#page-27-0), [68](#page-29-0), [70,](#page-31-0) [83,](#page-39-0) [85](#page-41-0). pc2:  $13, 25, 45, 46, 47, 68$  $13, 25, 45, 46, 47, 68$  $13, 25, 45, 46, 47, 68$  $13, 25, 45, 46, 47, 68$  $13, 25, 45, 46, 47, 68$  $13, 25, 45, 46, 47, 68$  $13, 25, 45, 46, 47, 68$  $13, 25, 45, 46, 47, 68$  $13, 25, 45, 46, 47, 68$  $13, 25, 45, 46, 47, 68$  $13, 25, 45, 46, 47, 68$ . pc3:  $25, 68$  $25, 68$  $25, 68$ . permcube: [6,](#page-2-0) [13](#page-4-0), [14,](#page-4-0) [24](#page-8-0), [25,](#page-9-0) [27](#page-10-0), [28,](#page-10-0) [31](#page-12-0), [36,](#page-13-0) [41](#page-16-0), [45,](#page-17-0) [46](#page-18-0), [47](#page-19-0), [52,](#page-20-0) [55](#page-22-0), [64,](#page-27-0) [68](#page-29-0), [70](#page-31-0), [83,](#page-39-0) [85](#page-41-0). permtobit: [21](#page-7-0), [22,](#page-7-0) [24,](#page-8-0) [31,](#page-12-0) [33,](#page-12-0) [64.](#page-27-0) phase1prune: [1,](#page-0-0) [8](#page-2-0), [13,](#page-4-0) [14,](#page-4-0) [25](#page-9-0), [27,](#page-10-0) [68,](#page-29-0) [70](#page-31-0), [73,](#page-33-0) [78,](#page-36-0) [80](#page-37-0).  $pop\_back: 18$  $pop\_back: 18$ . PREPASS\_MOVES:  $\frac{35}{27}$  $\frac{35}{27}$  $\frac{35}{27}$ , [37,](#page-14-0) [42,](#page-16-0) [46](#page-18-0), [58,](#page-23-0) [60.](#page-24-0)  $prev\_ulev: 73.$  $prev\_ulev: 73.$ prevlev: [14,](#page-4-0) [27,](#page-10-0) [73](#page-33-0). probes: [13,](#page-4-0) [14,](#page-4-0) [17,](#page-5-0) [24](#page-8-0), [27](#page-10-0), [70](#page-31-0), [73](#page-33-0). progstart:  $\underline{1}$  $\underline{1}$  $\underline{1}$ .  $\text{pthread}: 72.$  $\text{pthread}: 72.$ pthread\_create: [60](#page-24-0), [73.](#page-33-0) pthread join: [60,](#page-24-0) [73.](#page-33-0)  $\text{pthread\_mutex\_init:} \quad 50.$  $\text{pthread\_mutex\_init:} \quad 50.$  $\n *other* add_m \n *utex* look: 51.$  $\n *other* add_m \n *utex* look: 51.$  $\n *other* add_m \n *utex* look: 51.$ pthread\_mutex\_t:  $49.$  $49.$ 

 $\text{pthread\_mutex\_unlock:} \quad 51.$  $\text{pthread\_mutex\_unlock:} \quad 51.$  $\text{pthread\_mutex\_unlock:} \quad 51.$ pthread  $t: 60, 73$  $t: 60, 73$  $t: 60, 73$  $t: 60, 73$ . pthreads: [59](#page-24-0). push\_back: [18,](#page-6-0) [78.](#page-36-0)  $p2: 41.$  $p2: 41.$ q: [63](#page-26-0).  $r: \underline{18}, \underline{38}, \underline{41}, \underline{46}, \underline{57}, \underline{59}, \underline{69}.$  $r: \underline{18}, \underline{38}, \underline{41}, \underline{46}, \underline{57}, \underline{59}, \underline{69}.$  $r: \underline{18}, \underline{38}, \underline{41}, \underline{46}, \underline{57}, \underline{59}, \underline{69}.$  $r: \underline{18}, \underline{38}, \underline{41}, \underline{46}, \underline{57}, \underline{59}, \underline{69}.$  $r: \underline{18}, \underline{38}, \underline{41}, \underline{46}, \underline{57}, \underline{59}, \underline{69}.$  $r: \underline{18}, \underline{38}, \underline{41}, \underline{46}, \underline{57}, \underline{59}, \underline{69}.$  $r: \underline{18}, \underline{38}, \underline{41}, \underline{46}, \underline{57}, \underline{59}, \underline{69}.$ rearrange: [32,](#page-12-0) [33,](#page-12-0) [34](#page-13-0), [37.](#page-14-0)  $release\_global\_lock: 51, 55, 57, 58, 63, 69, 70.$  $release\_global\_lock: 51, 55, 57, 58, 63, 69, 70.$  $release\_global\_lock: 51, 55, 57, 58, 63, 69, 70.$  $release\_global\_lock: 51, 55, 57, 58, 63, 69, 70.$  $release\_global\_lock: 51, 55, 57, 58, 63, 69, 70.$  $release\_global\_lock: 51, 55, 57, 58, 63, 69, 70.$  $release\_global\_lock: 51, 55, 57, 58, 63, 69, 70.$  $release\_global\_lock: 51, 55, 57, 58, 63, 69, 70.$  $release\_global\_lock: 51, 55, 57, 58, 63, 69, 70.$  $release\_global\_lock: 51, 55, 57, 58, 63, 69, 70.$  $release\_global\_lock: 51, 55, 57, 58, 63, 69, 70.$  $release\_global\_lock: 51, 55, 57, 58, 63, 69, 70.$  $release\_global\_lock: 51, 55, 57, 58, 63, 69, 70.$  $release\_global\_lock: 51, 55, 57, 58, 63, 69, 70.$ remap\_into: [80](#page-37-0), [85.](#page-41-0) repcp: [6](#page-2-0), [9](#page-2-0), [52](#page-20-0). repkc: [6](#page-2-0), [9](#page-2-0), [12](#page-3-0), [14](#page-4-0), [26,](#page-9-0) [27,](#page-10-0) [70,](#page-31-0) [73.](#page-33-0) reppc: [6](#page-2-0), [9,](#page-2-0) [12](#page-3-0), [26,](#page-9-0) [70](#page-31-0). repseq:  $6, 8, 9$  $6, 8, 9$  $6, 8, 9$  $6, 8, 9$  $6, 8, 9$ .  $rv2: \underline{41}$  $rv2: \underline{41}$  $rv2: \underline{41}$ .  $r2: \underline{41}.$ R2: [31,](#page-12-0) [33.](#page-12-0) s: [69](#page-30-0), [70](#page-31-0), [72.](#page-32-0) saveb: [23,](#page-7-0) [24.](#page-8-0) savep: [23](#page-7-0), [24](#page-8-0). search: [68,](#page-29-0) [70](#page-31-0), [71,](#page-31-0) [73](#page-33-0). search\_terminated\_early: [63](#page-26-0), [66,](#page-27-0) [68,](#page-29-0) [73](#page-33-0).  $search\_work\_seq: 69, 73.$  $search\_work\_seq: 69, 73.$  $search\_work\_seq: 69, 73.$  $search\_work\_seq: 69, 73.$ seq: [1,](#page-0-0) [8,](#page-2-0) [78](#page-36-0). set: [6](#page-2-0), [15.](#page-5-0)  $set\_coset: 80.$  $set\_coset: 80.$ set perm: [52](#page-20-0), [83,](#page-39-0) [85](#page-41-0). setbit: [31](#page-12-0). setonebit: [24](#page-8-0), [25](#page-9-0).  $setup\_levant: 9, 85.$  $setup\_levant: 9, 85.$  $setup\_levant: 9, 85.$  $setup\_levant: 9, 85.$ setupk3map: [83](#page-39-0), [84.](#page-40-0) showsing:  $52, 55$  $52, 55$  $52, 55$ . showunset: [55,](#page-22-0) [58](#page-23-0), [73](#page-33-0).  $singcount: 8, 52, 54, 74.$  $singcount: 8, 52, 54, 74.$  $singcount: 8, 52, 54, 74.$  $singcount: 8, 52, 54, 74.$  $singcount: 8, 52, 54, 74.$  $singcount: 8, 52, 54, 74.$  $singcount: 8, 52, 54, 74.$  $singcount: 8, 52, 54, 74.$  $singcount: 8, 52, 54, 74.$  $single: 52, 53, 54, 74.$  $single: 52, 53, 54, 74.$  $single: 52, 53, 54, 74.$  $single: 52, 53, 54, 74.$  $single: 52, 53, 54, 74.$  $single: 52, 53, 54, 74.$  $single: 52, 53, 54, 74.$  $single: 52, 53, 54, 74.$  $singlevel: 52, 53, 58, 73.$  $singlevel: 52, 53, 58, 73.$  $singlevel: 52, 53, 58, 73.$  $singlevel: 52, 53, 58, 73.$  $singlevel: 52, 53, 58, 73.$  $singlevel: 52, 53, 58, 73.$  $singlevel: 52, 53, 58, 73.$  $singlevel: 52, 53, 58, 73.$ Singmaster\_string: [52.](#page-20-0) size: [9,](#page-2-0) [14](#page-4-0), [18,](#page-6-0) [78](#page-36-0), [85.](#page-41-0) skipwrite:  $\frac{4}{5}$  $\frac{4}{5}$  $\frac{4}{5}$ , [8](#page-2-0). slow: [10,](#page-3-0) [11](#page-3-0), [12,](#page-3-0) [26,](#page-9-0) [71](#page-31-0).  $slowsearch1: 12, 13, 14.$  $slowsearch1: 12, 13, 14.$  $slowsearch1: 12, 13, 14.$  $slowsearch1: 12, 13, 14.$  $slowsearch1: 12, 13, 14.$  $slowsearch1: 12, 13, 14.$  $slowsearch2: 25, 26, 27, 68.$  $slowsearch2: 25, 26, 27, 68.$  $slowsearch2: 25, 26, 27, 68.$  $slowsearch2: 25, 26, 27, 68.$  $slowsearch2: 25, 26, 27, 68.$  $slowsearch2: 25, 26, 27, 68.$  $slowsearch2: 25, 26, 27, 68.$  $slowsearch2: 25, 26, 27, 68.$  $slowsearch2: 25, 26, 27, 68.$ solve: [78.](#page-36-0) SQMOVES: [32,](#page-12-0) [33.](#page-12-0) srcs: [37](#page-14-0). sscanf: [3](#page-1-0), [11,](#page-3-0) [53](#page-21-0), [67,](#page-28-0) [77.](#page-35-0) std: [1.](#page-0-0) strcpy: [78.](#page-36-0) STRIDE: [43,](#page-16-0) [46](#page-18-0), [57,](#page-23-0) [59](#page-24-0). sum\_ulev: [17,](#page-5-0) [73](#page-33-0), [86.](#page-42-0) swap: [60.](#page-24-0) symcount: [79,](#page-36-0) [80](#page-37-0).

§86

46 COSET COVER HCOSET  $s1: \frac{38}{5}.$  $s1: \frac{38}{5}.$  $s1: \frac{38}{5}.$ s2: [38](#page-15-0).  $t: \frac{55}{.}$  $t: \frac{55}{.}$  $t: \frac{55}{.}$ TARGET: [17](#page-5-0), [66](#page-27-0), [73](#page-33-0). tcnt: [80](#page-37-0).  $tcperm: \underline{46}.$  $tcperm: \underline{46}.$  $tcperm: \underline{46}.$ this\_level\_did\_prepass:  $61, 68, 73$  $61, 68, 73$  $61, 68, 73$  $61, 68, 73$  $61, 68, 73$ . this  $ulev: 58, 63.$  $ulev: 58, 63.$  $ulev: 58, 63.$  $ulev: 58, 63.$  $ulev: 58, 63.$ this  $\mu$ niq: [63](#page-26-0). thisblock:  $\underline{58}$  $\underline{58}$  $\underline{58}$ . *thislev:*  $14, 27, 73.$  $14, 27, 73.$  $14, 27, 73.$  $14, 27, 73.$  $14, 27, 73.$  $14, 27, 73.$ thisulev:  $\frac{73}{2}$  $\frac{73}{2}$  $\frac{73}{2}$ .  $ti: 60, 73.$  $ti: 60, 73.$  $ti: 60, 73.$  $ti: 60, 73.$  $ti: 60, 73.$  $tmp: \underline{8}.$  $tmp: \underline{8}.$  $tmp: \underline{8}.$  $togo: 13, 25, 68.$  $togo: 13, 25, 68.$  $togo: 13, 25, 68.$  $togo: 13, 25, 68.$  $togo: 13, 25, 68.$  $togo: 13, 25, 68.$  $togo: 13, 25, 68.$ tot: [80](#page-37-0). TOTALCOSETS: [76](#page-35-0), [77](#page-35-0), [80](#page-37-0), [81](#page-38-0). touched: [19](#page-6-0), [20](#page-7-0), [24](#page-8-0), [70](#page-31-0), [74](#page-34-0). tscheunemann : [82](#page-39-0) . tval: [37](#page-14-0). TWISTS: [31](#page-12-0). uniq: [14](#page-4-0), [17](#page-5-0), [20](#page-7-0), [24](#page-8-0), [27](#page-10-0), [58](#page-23-0), [60](#page-24-0), [63](#page-26-0), [73](#page-33-0).  $\textit{uniqu.} \quad \underline{17}, 20, 58, 60, 70, 73.$  $\textit{uniqu.} \quad \underline{17}, 20, 58, 60, 70, 73.$  $\textit{uniqu.} \quad \underline{17}, 20, 58, 60, 70, 73.$  $\textit{uniqu.} \quad \underline{17}, 20, 58, 60, 70, 73.$  $\textit{uniqu.} \quad \underline{17}, 20, 58, 60, 70, 73.$  $\textit{uniqu.} \quad \underline{17}, 20, 58, 60, 70, 73.$  $\textit{uniqu.} \quad \underline{17}, 20, 58, 60, 70, 73.$  $\textit{uniqu.} \quad \underline{17}, 20, 58, 60, 70, 73.$  $\textit{uniqu.} \quad \underline{17}, 20, 58, 60, 70, 73.$  $\textit{uniqu.} \quad \underline{17}, 20, 58, 60, 70, 73.$  $\textit{uniqu.} \quad \underline{17}, 20, 58, 60, 70, 73.$  $\textit{uniqu.} \quad \underline{17}, 20, 58, 60, 70, 73.$  $\textit{uniqu.} \quad \underline{17}, 20, 58, 60, 70, 73.$ unpack\_edgecoord: [28](#page-10-0), [36](#page-13-0), [47](#page-19-0), [55](#page-22-0), [83](#page-39-0), [85](#page-41-0). use\_count: [56](#page-22-0), [58](#page-23-0), [60](#page-24-0). used: [47](#page-19-0). U2: [78](#page-36-0). vector: [15](#page-5-0), [18](#page-6-0). verbose: [2](#page-0-0), [3](#page-1-0), [7](#page-2-0), [14](#page-4-0), [27](#page-10-0), [73](#page-33-0).  $v1: \underline{41}$  $v1: \underline{41}$  $v1: \underline{41}$ .  $v2: \frac{41}{2}$  $v2: \frac{41}{2}$  $v2: \frac{41}{2}$ .  $w: \underline{41}, \underline{72}.$  $w: \underline{41}, \underline{72}.$  $w: \underline{41}, \underline{72}.$  $w: \underline{41}, \underline{72}.$  $w: \underline{41}, \underline{72}.$ walltime: [1](#page-0-0), [8](#page-2-0), [74](#page-34-0).  $wb2: 37.$  $wb2: 37.$  $wb2: 37.$ weight:  $62, 63, 64.$  $62, 63, 64.$  $62, 63, 64.$  $62, 63, 64.$  $62, 63, 64.$  $62, 63, 64.$  $wf2: 37.$  $wf2: 37.$  $wf2: 37.$  $wl2: 37.$  $wl2: 37.$  $wl2: 37.$ work\_done: [56](#page-22-0), [57](#page-23-0), [60](#page-24-0). worker\_thread:  $\frac{48}{5}$  $\frac{48}{5}$  $\frac{48}{5}$ , [72](#page-32-0). workers: [48](#page-20-0), [73](#page-33-0). *world*:  $6, 13, 14.$  $6, 13, 14.$  $6, 13, 14.$  $6, 13, 14.$  $6, 13, 14.$  $6, 13, 14.$  $wr2: 37.$  $wr2: 37.$  $wr2: 37.$  $w1: 38.$  $w1: 38.$  $w1: 38.$  $w2: 38.$  $w2: 38.$  $w2: 38.$  $w3: 38.$  $w3: 38.$  $w3: 38.$  $x: 85.$  $x: 85.$  $x: 85.$ 

- $\langle$  Cleanup [54,](#page-21-0) [86](#page-42-0)  $\rangle$  Used in section [1](#page-0-0).
- $\langle$  Data declarations [2,](#page-0-0) [4](#page-1-0), [6,](#page-2-0) [10](#page-3-0), [15,](#page-5-0) [17,](#page-5-0) [19](#page-6-0), [21,](#page-7-0) [23,](#page-7-0) [29](#page-11-0), [32,](#page-12-0) [35](#page-13-0), [39](#page-15-0), [43,](#page-16-0) [44](#page-17-0), [49](#page-20-0), [56,](#page-22-0) [61](#page-24-0), [66,](#page-27-0) [75,](#page-35-0) [76](#page-35-0), [79,](#page-36-0) [82](#page-39-0)  $\rangle$  Used in section [1](#page-0-0).
- Handle one coset from  $movestring$  [8](#page-2-0), [9,](#page-2-0) [12](#page-3-0), [20](#page-7-0), [26,](#page-9-0) [71](#page-31-0), [74](#page-34-0) Used in section [1.](#page-0-0)
- Handle the work  $81$  Used in section [1](#page-0-0).
- Initialize the program  $7, 16, 22, 31, 33, 34, 36, 40, 47, 50, 84$  $7, 16, 22, 31, 33, 34, 36, 40, 47, 50, 84$  $7, 16, 22, 31, 33, 34, 36, 40, 47, 50, 84$  $7, 16, 22, 31, 33, 34, 36, 40, 47, 50, 84$  $7, 16, 22, 31, 33, 34, 36, 40, 47, 50, 84$  $7, 16, 22, 31, 33, 34, 36, 40, 47, 50, 84$  $7, 16, 22, 31, 33, 34, 36, 40, 47, 50, 84$  $7, 16, 22, 31, 33, 34, 36, 40, 47, 50, 84$  $7, 16, 22, 31, 33, 34, 36, 40, 47, 50, 84$  $7, 16, 22, 31, 33, 34, 36, 40, 47, 50, 84$  $7, 16, 22, 31, 33, 34, 36, 40, 47, 50, 84$  $7, 16, 22, 31, 33, 34, 36, 40, 47, 50, 84$  $7, 16, 22, 31, 33, 34, 36, 40, 47, 50, 84$  $7, 16, 22, 31, 33, 34, 36, 40, 47, 50, 84$  $7, 16, 22, 31, 33, 34, 36, 40, 47, 50, 84$  $7, 16, 22, 31, 33, 34, 36, 40, 47, 50, 84$  $7, 16, 22, 31, 33, 34, 36, 40, 47, 50, 84$  $7, 16, 22, 31, 33, 34, 36, 40, 47, 50, 84$  $7, 16, 22, 31, 33, 34, 36, 40, 47, 50, 84$  $7, 16, 22, 31, 33, 34, 36, 40, 47, 50, 84$  $7, 16, 22, 31, 33, 34, 36, 40, 47, 50, 84$  Used in section [1](#page-0-0).
- More arguments [5,](#page-1-0) [11,](#page-3-0) [30](#page-11-0), [53,](#page-21-0) [67,](#page-28-0) [77](#page-35-0) i Used in section [3](#page-1-0).
- More thread initialization  $65$  Used in section [63](#page-26-0).
- Parse arguments  $3$  Used in section [1](#page-0-0).
- $\langle$  Threading objects [48](#page-20-0), [72,](#page-32-0) [73](#page-33-0)  $\rangle$  Used in section [1](#page-0-0).
- $\langle$  Utility functions [13,](#page-4-0) [14,](#page-4-0) [18](#page-6-0), [24,](#page-8-0) [25,](#page-9-0) [27](#page-10-0), [28](#page-10-0), [37,](#page-14-0) [38,](#page-15-0) [41](#page-16-0), [42](#page-16-0), [45,](#page-17-0) [46,](#page-18-0) [51](#page-20-0), [52](#page-20-0), [55,](#page-22-0) [57](#page-23-0), [58](#page-23-0), [59,](#page-24-0) [60,](#page-24-0) [62](#page-25-0), [69](#page-30-0), [78,](#page-36-0) [80,](#page-37-0) [83](#page-39-0), [85](#page-41-0) $\rangle$  Used in section [1](#page-0-0).
- $\langle$  Worker thread object contents [63,](#page-26-0) [64,](#page-27-0) [68](#page-29-0), [70](#page-31-0)  $\rangle$  Used in section [48.](#page-20-0)
- $\langle$  hcoset.cpp [1](#page-0-0))

# **HCOSET**

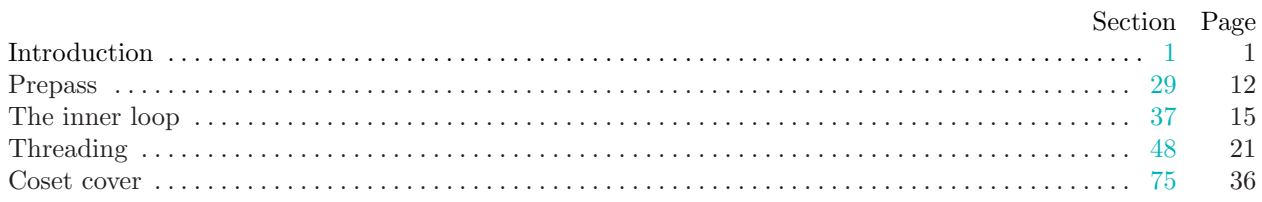